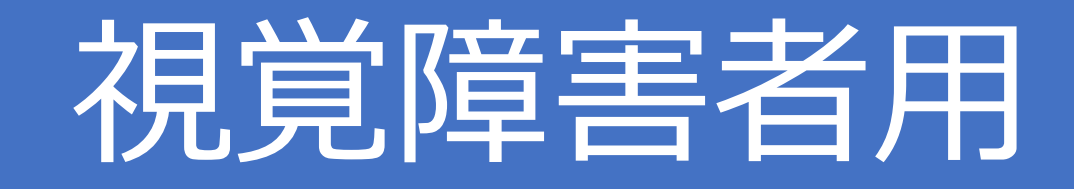

# 江戸川区HPアクセス操作マニュアル

使用端末:iPhone(ホームボタン有タイプ)

**操作マニュアル**

# **●ボイスオーバー機能を利用する**

**ボイスオーバー:画面を読み上げてくれる機能**

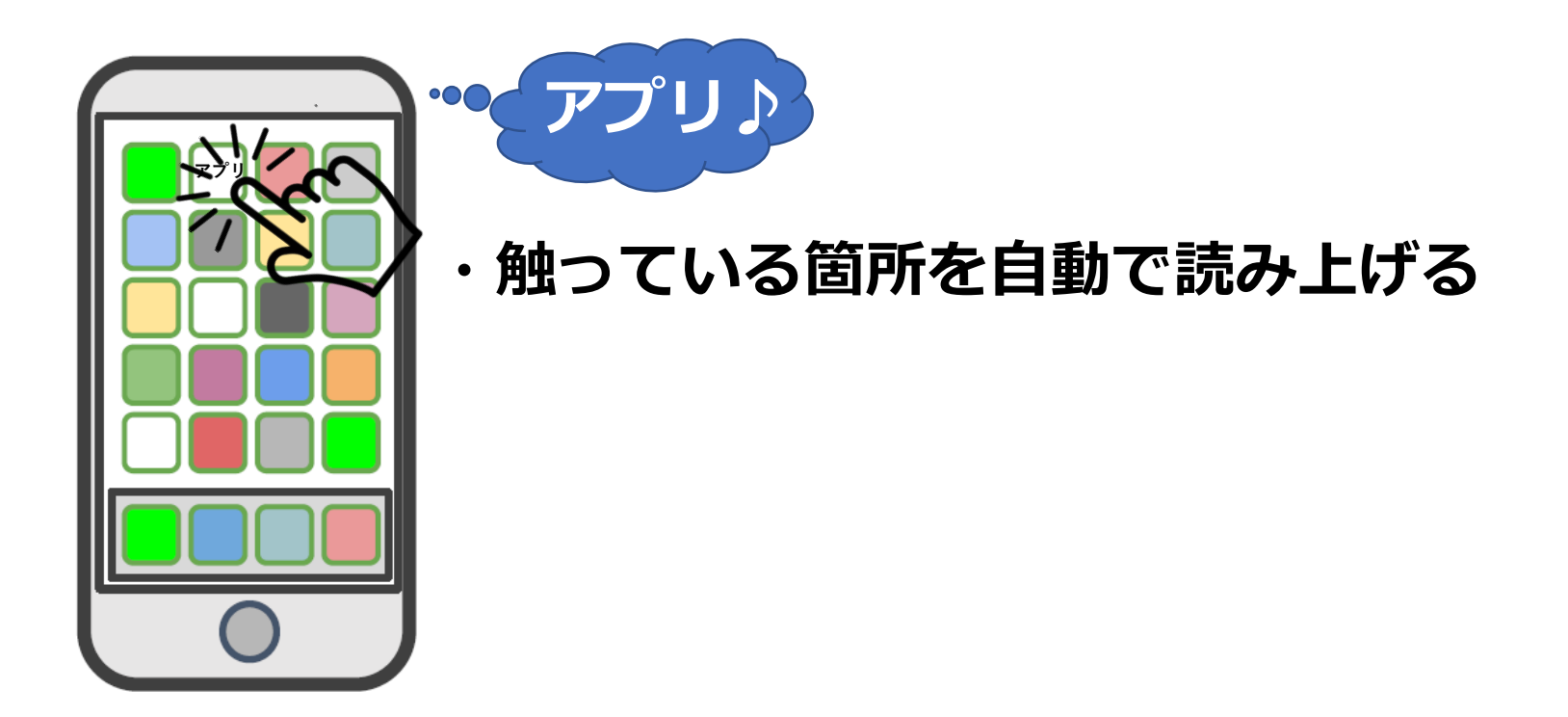

# **●基本操作ジェスチャー**

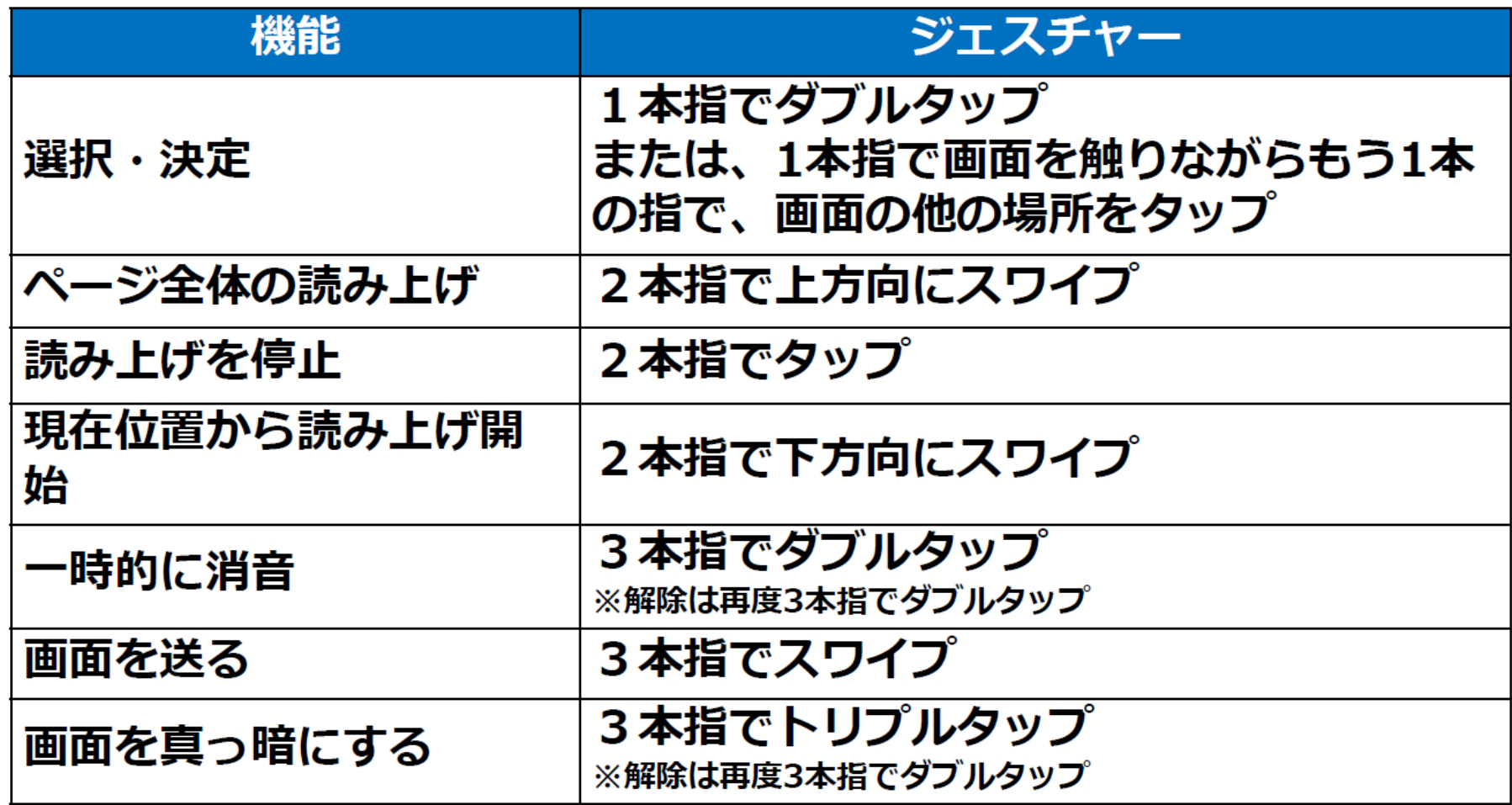

# **●ジェスチャーの種類**

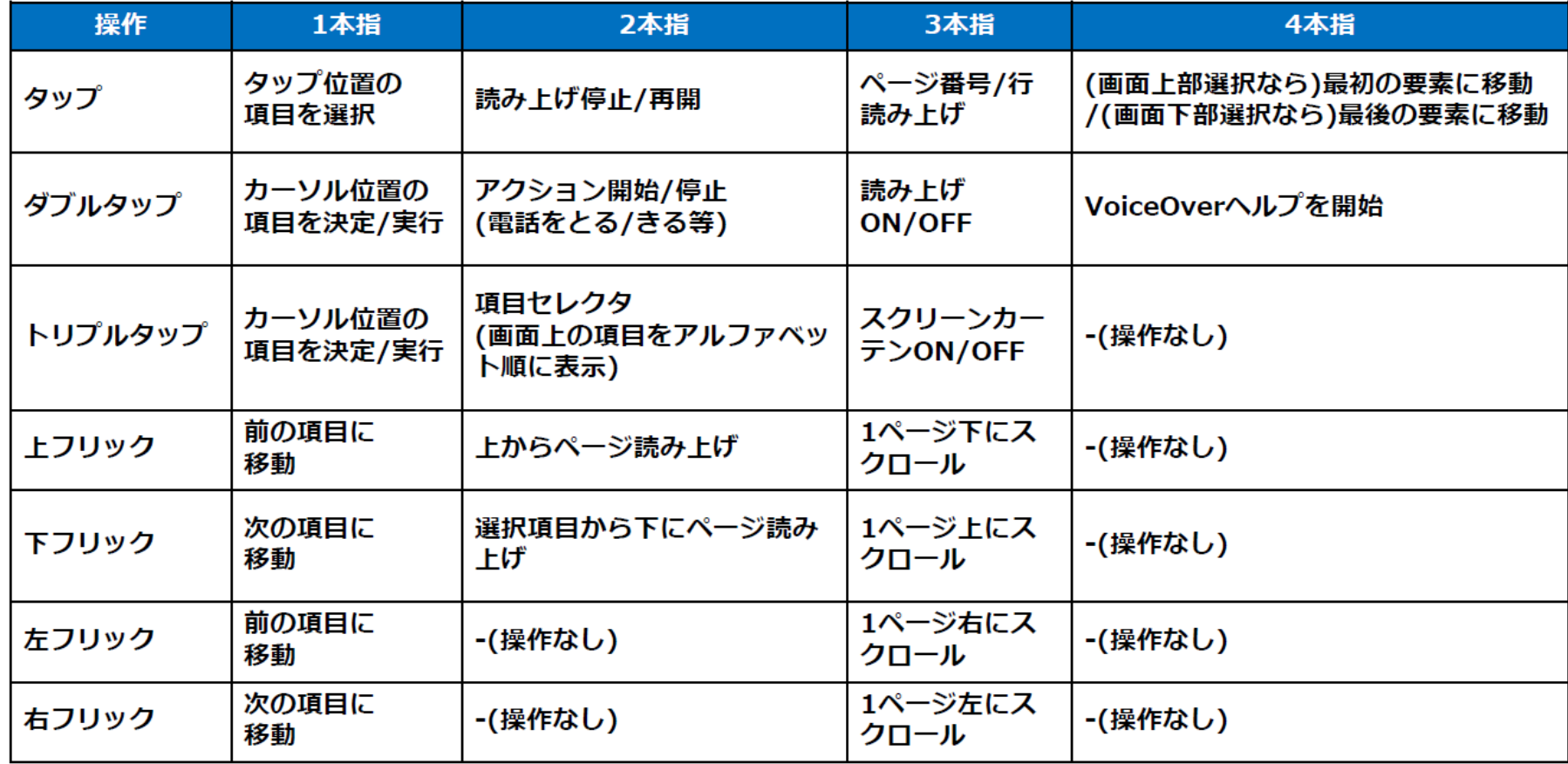

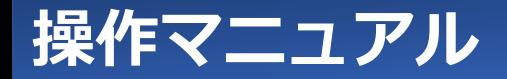

# **江戸川区HPアクセス編**

**ケース① HP内新型コロナウイルス感染症ワクチン接種(3回目)の説明動画を再生する**

**VIPコードリーダーアプリ**

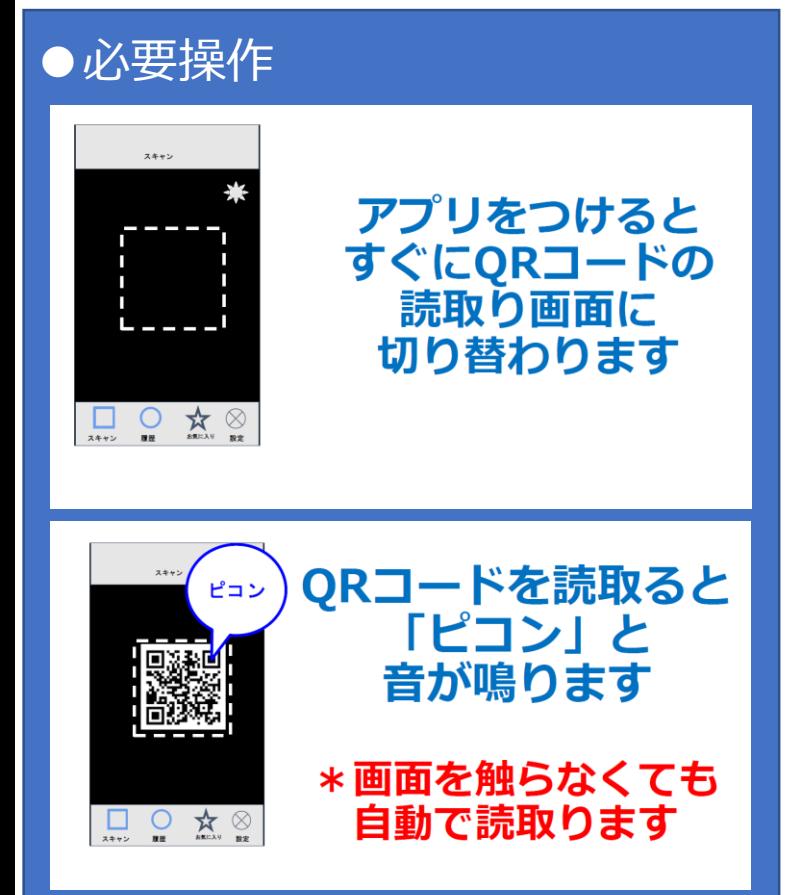

# 江戸川区HP QRコードを読み取り (VIPコードリーダーアプリを使用)

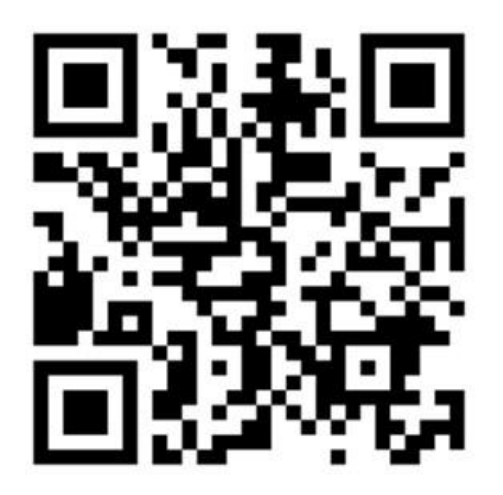

パターン① 江戸川区HP トップページを指でなぞり、ボイスオーバーの読み上げ機能で、新型コロナ ウイルス感染症ワクチン接種のページをアクセス。

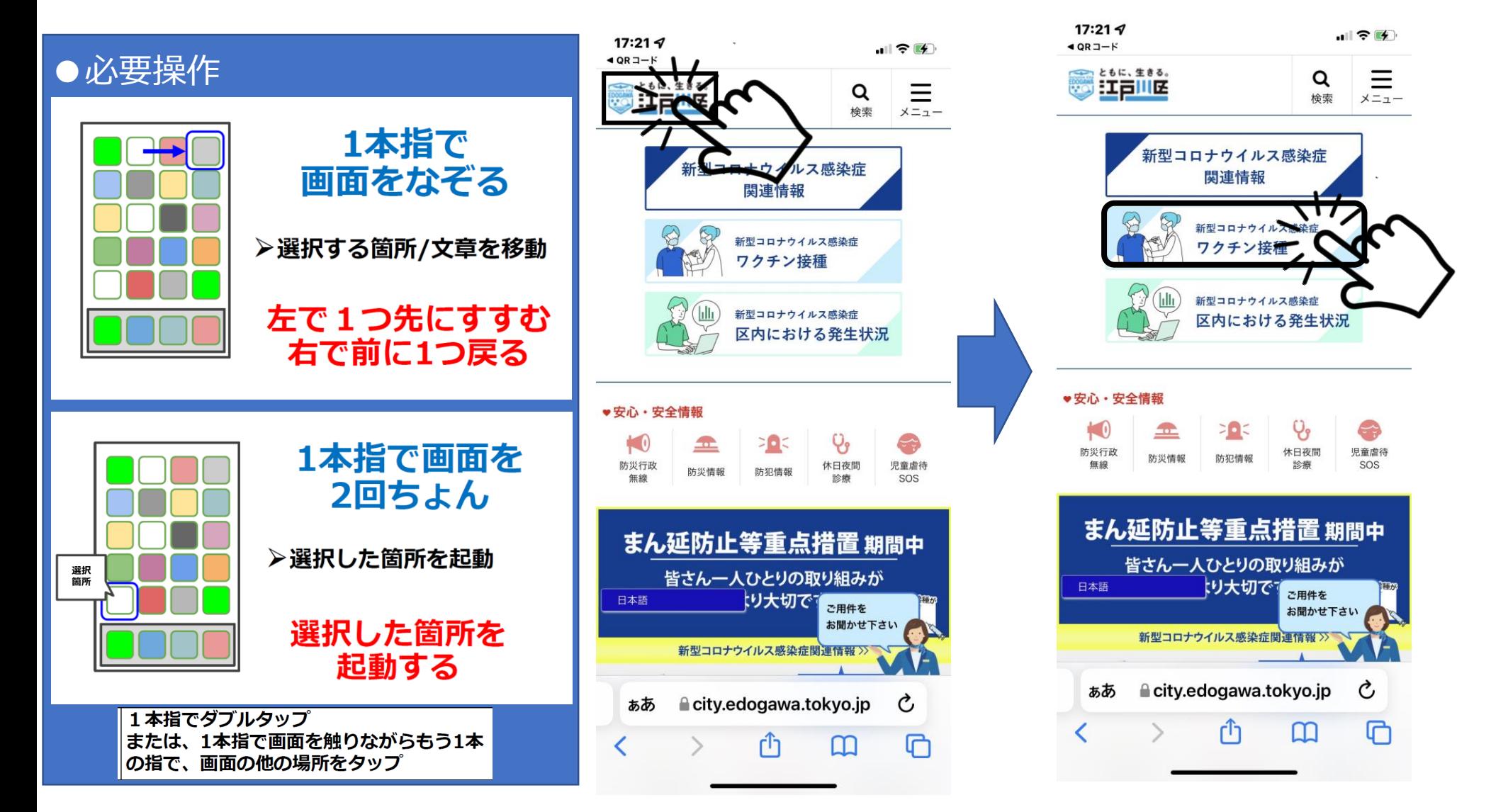

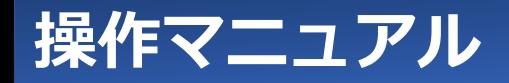

新型コロナウイルス感染症のワクチン接種から、ページ内の3回目(追加)の項目をアクセス。

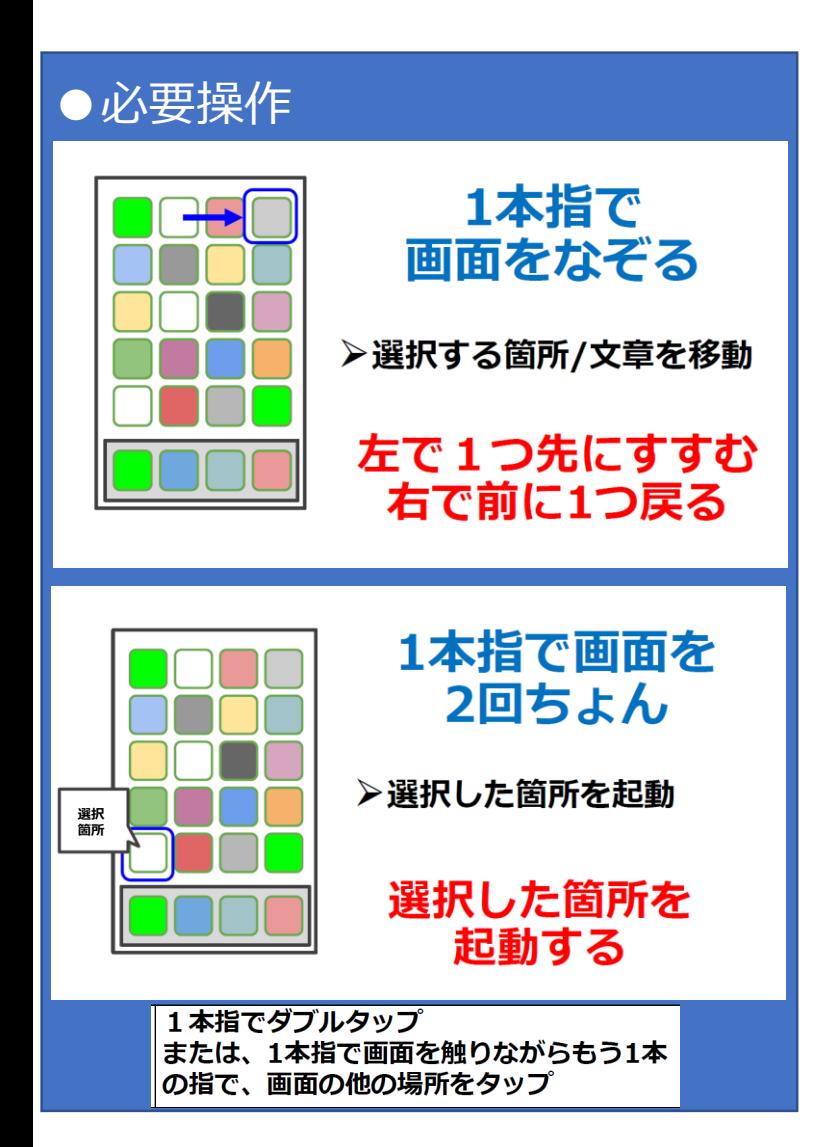

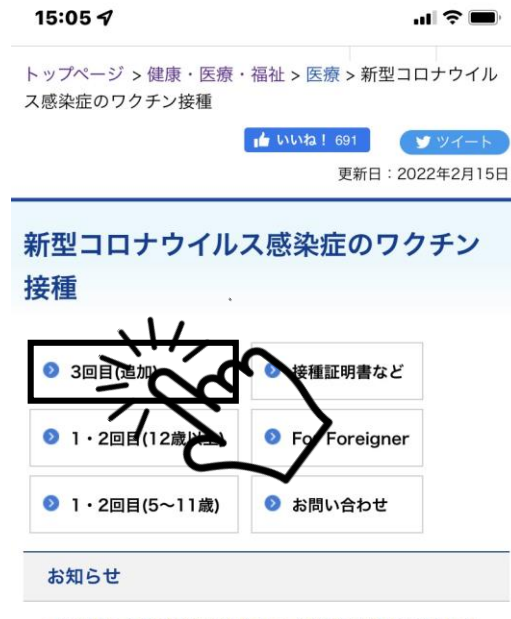

- 2月1日:集団接種予約受け付け中 (特設会場を2か所設置しま 寸)
- 2月1日:ワクチン接種に関するお知らせ「ワクチン3回目接種前 倒しできます」 (PDF: 622KB) (別ウィンドウで開きます)
- 1月27日:新型コロナワクチンについて皆さまに知ってほしいこ と 追加 (3回目) 接種篇 (PDF: 6,339KB) (別ウィンドウで開 きます)
- 1月21日:【3回目接種】1月22日 (土曜日) から、2回目接種か ら3回目接種の期間を全年代6か月間に短縮します
- 1月20日:ファイザー社ワクチンの有効期限延長について

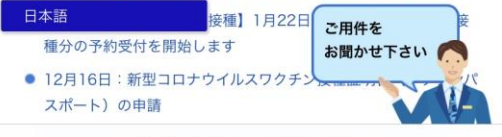

**■** city.edogawa.tokyo.jp

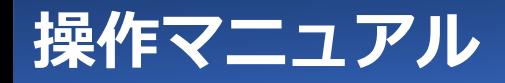

画面をスクロールして解説動画の再生にアクセス、3回目ワクチン接種の情報を取得。

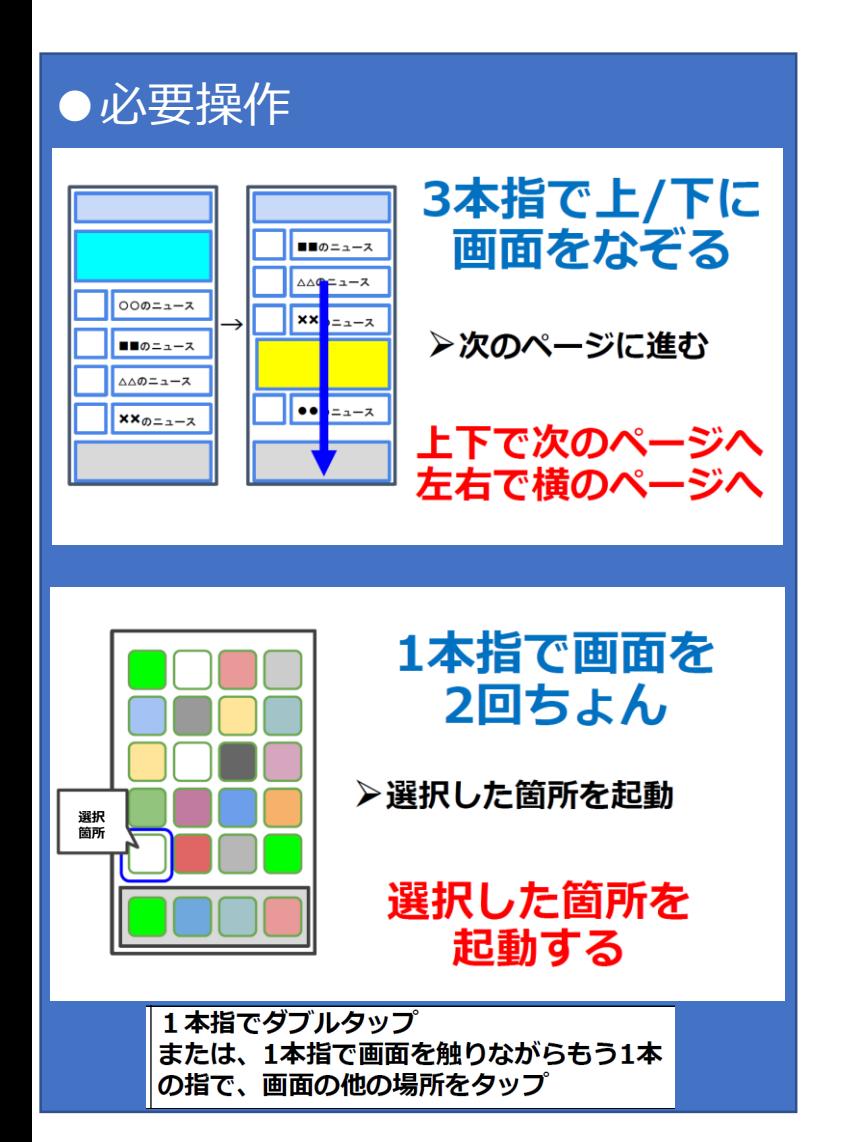

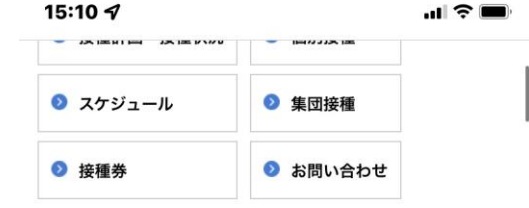

#### 解説動画

3回目のワクチン接種について、接種券の受け取りから接種までの流れな どを詳しく解説しています。

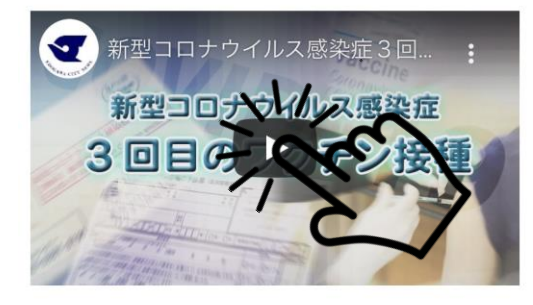

#### 接種計画·状況

#### ■3回目のワクチン接種について

オミクロン株による感染拡大を受け、新型コロナウイルスワクチンの2回 目接種から3回目接種の期間を、令和4年1月22日(土曜日)から全年代 について6か月間に短縮します。

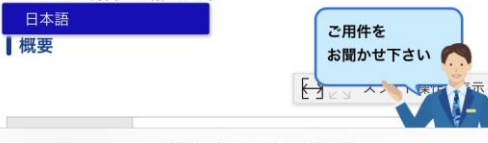

city.edogawa.tokyo.jp

**ケース② HPメニュー欄経由で、接種計画・状況にアクセスし内容を確認する。 ※画面スクロール動作は基本不要。**

### **VIPコードリーダーアプリ**

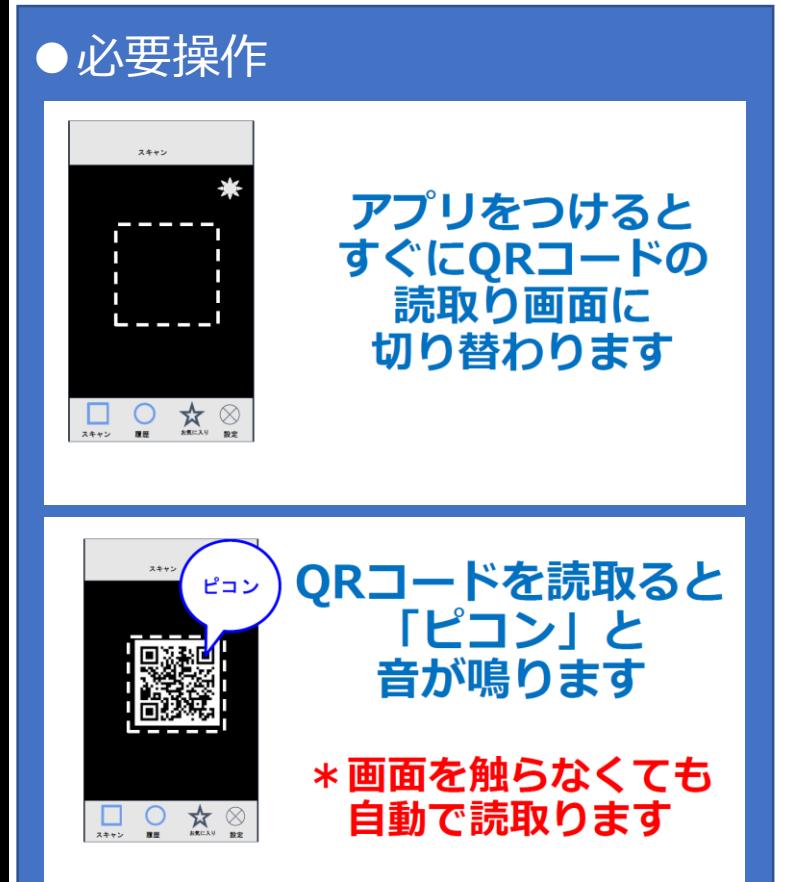

## 江戸川区HP QRコードを読み取り (VIPコードリーダーアプリを使用)

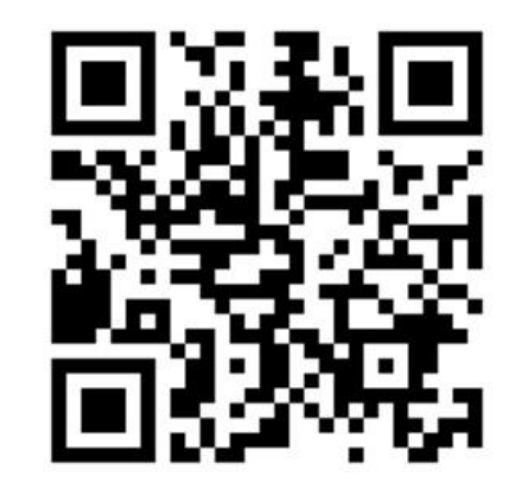

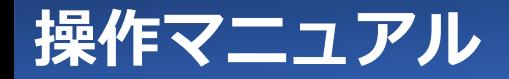

### **●トップページ メニュー欄から項目へアクセス**

トップページメニューから、区民向け情報内 健康・医療・福祉にアクセス。

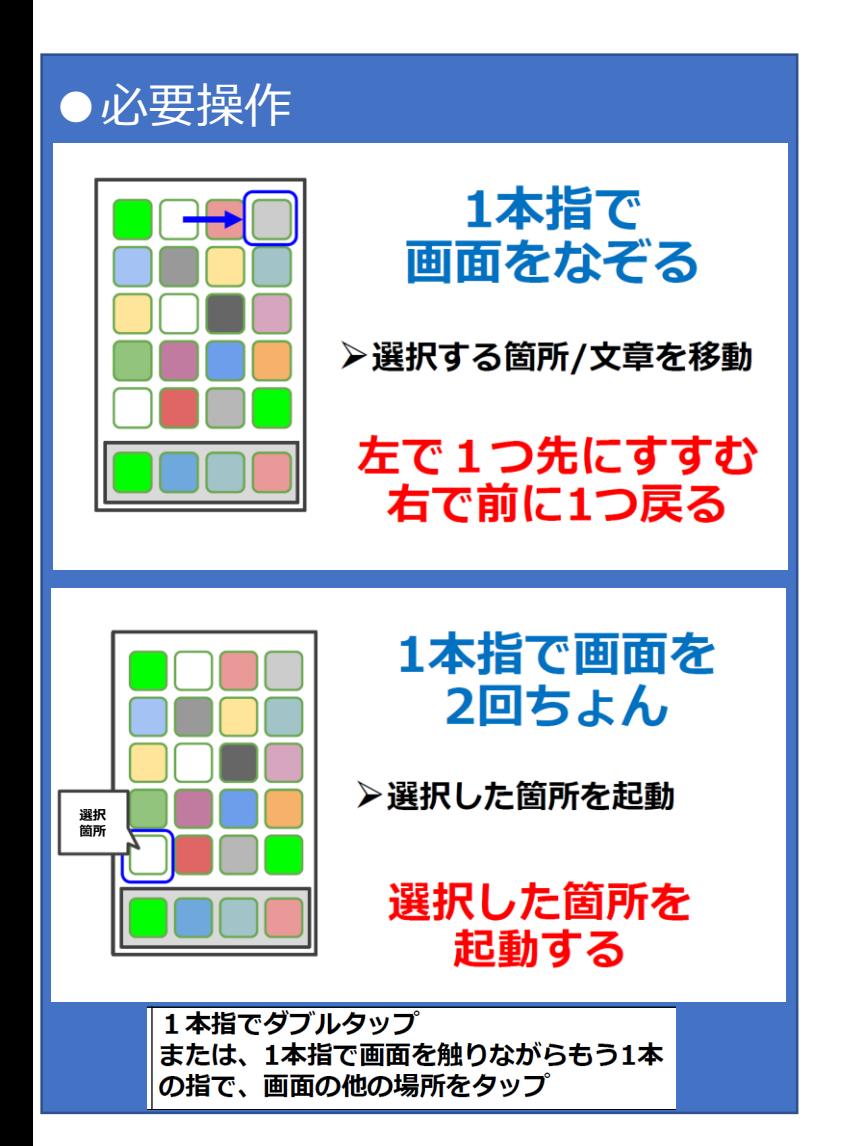

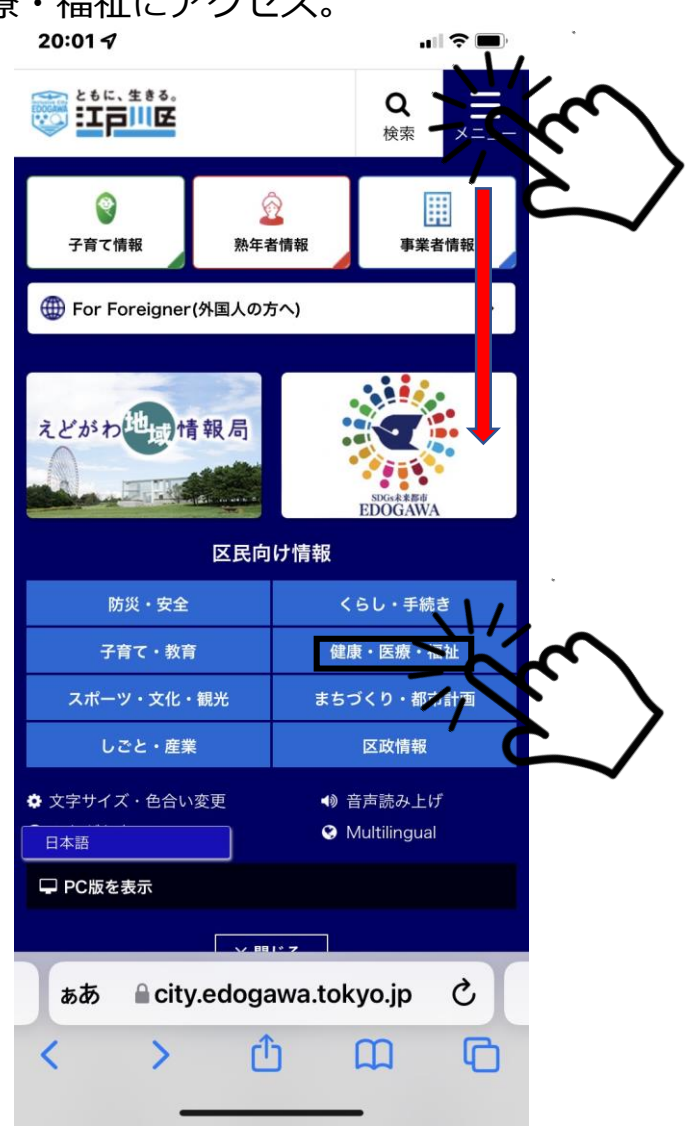

### 新型コロナウイルス感染症にアクセス。

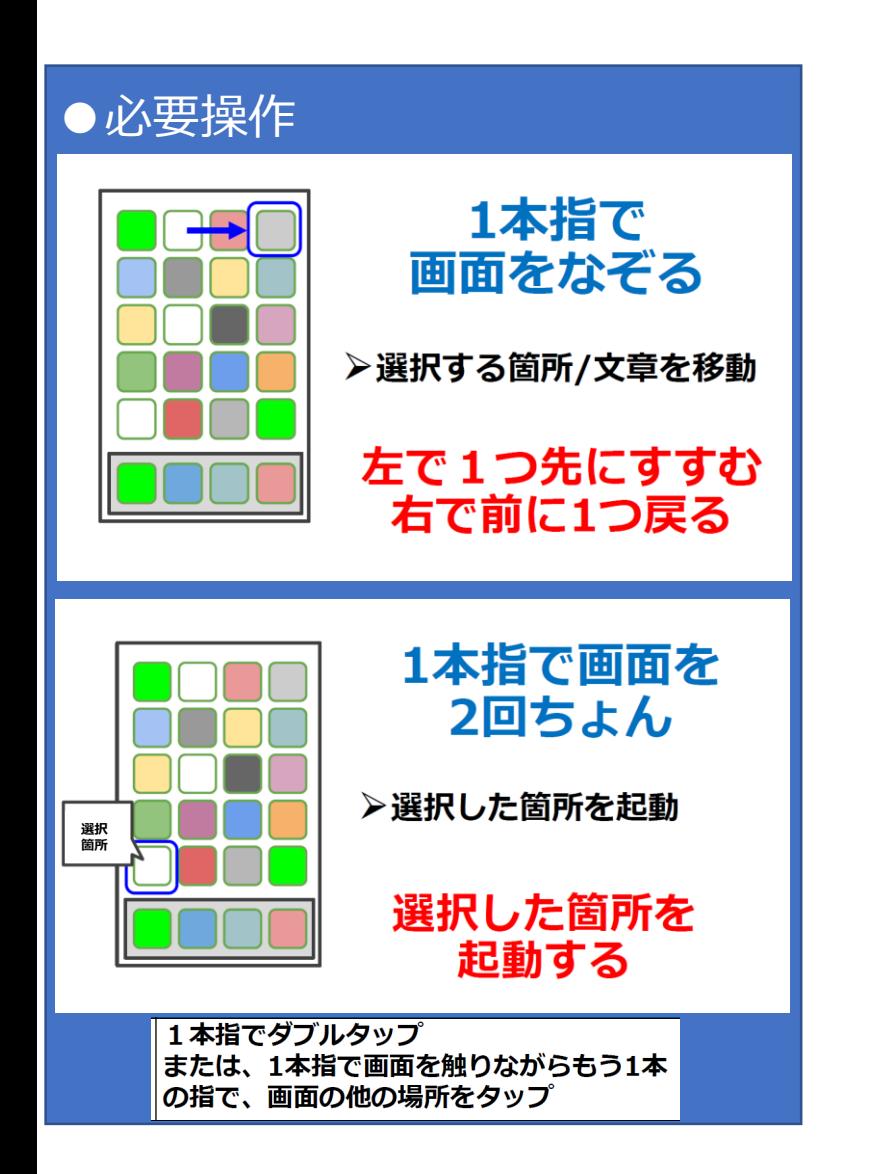

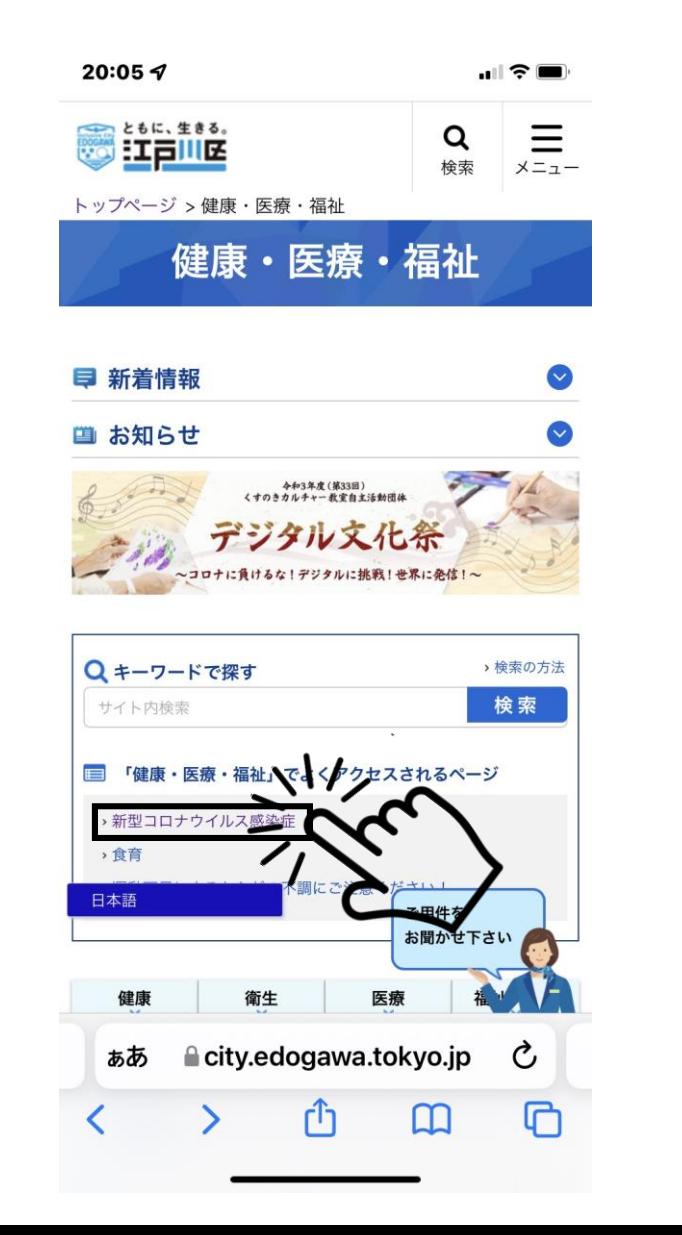

新着情報内、『新型コロナウイルス感染症3回目ワクチン接種予約受付中』にアクセス。

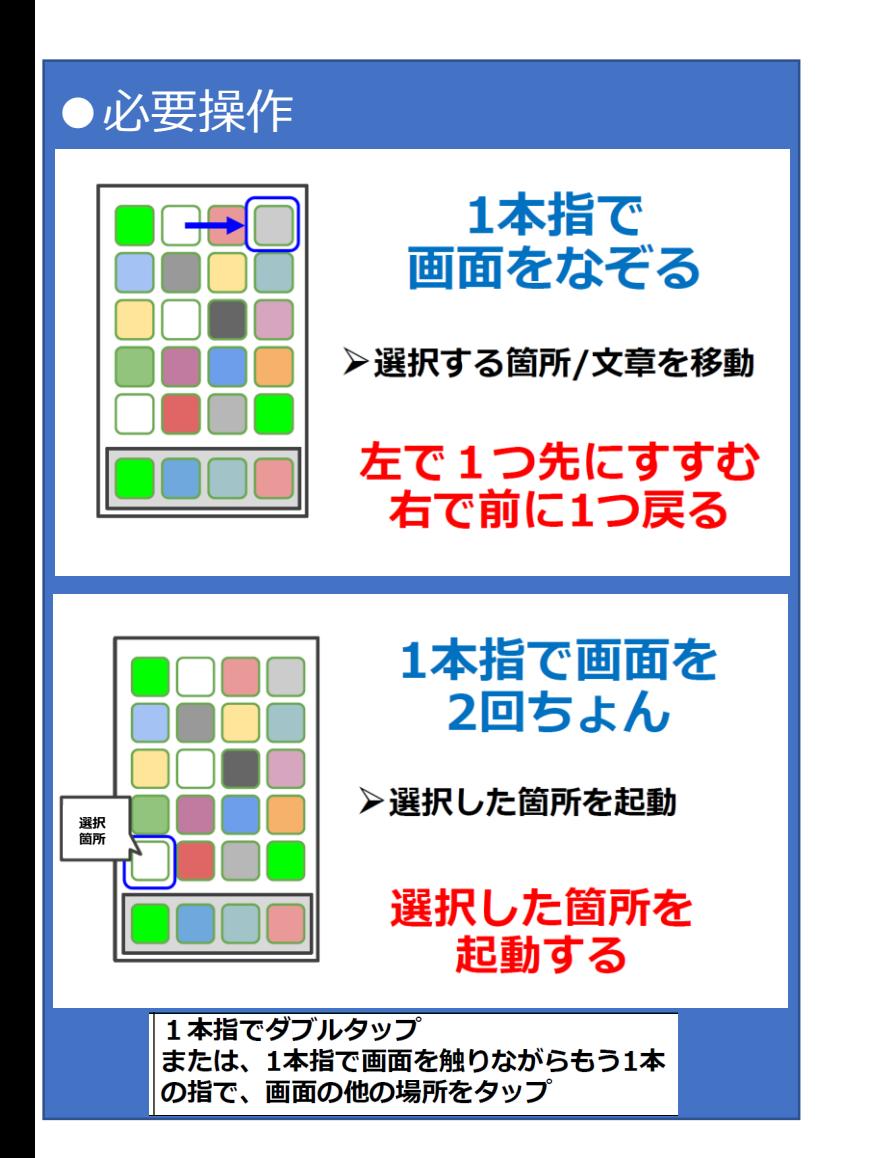

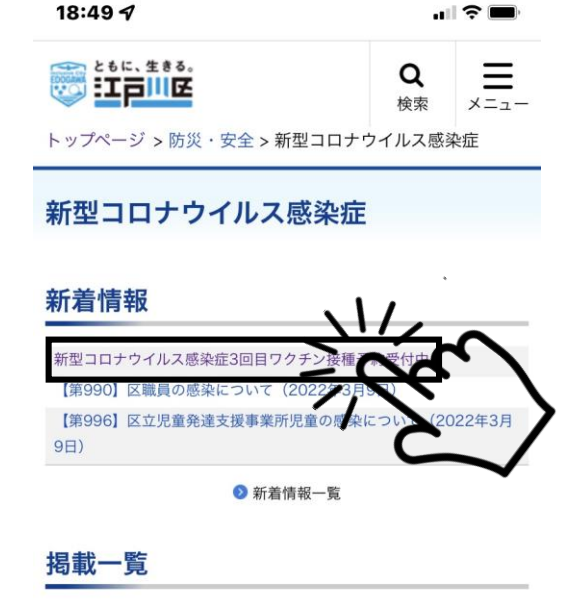

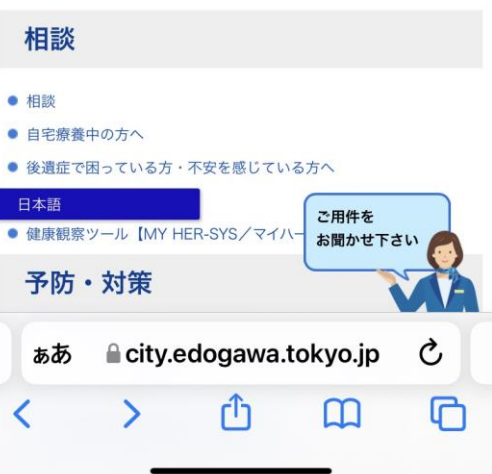

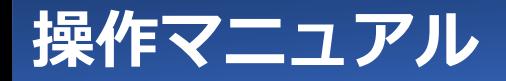

新型コロナウイルス感染症のワクチン接種の階層、ページ内の3回目 (追加) の項目にアクセス。

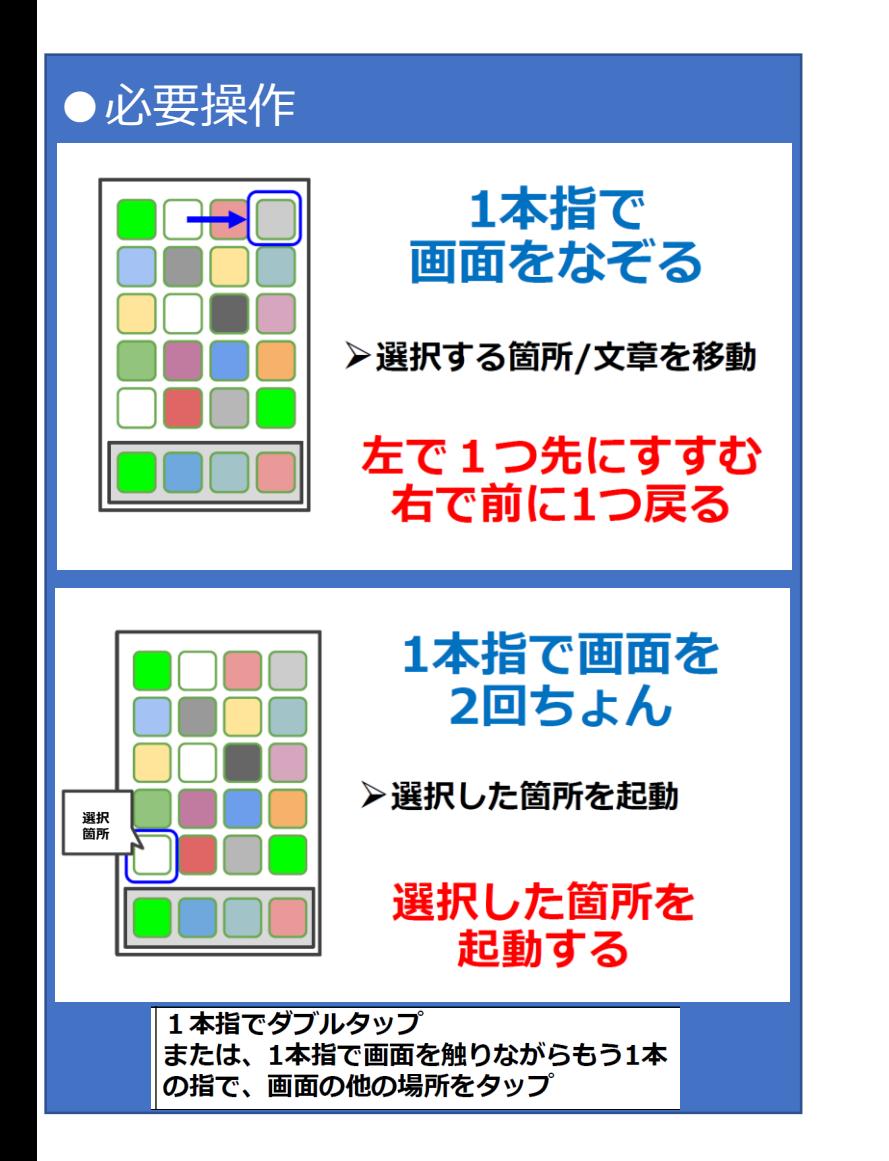

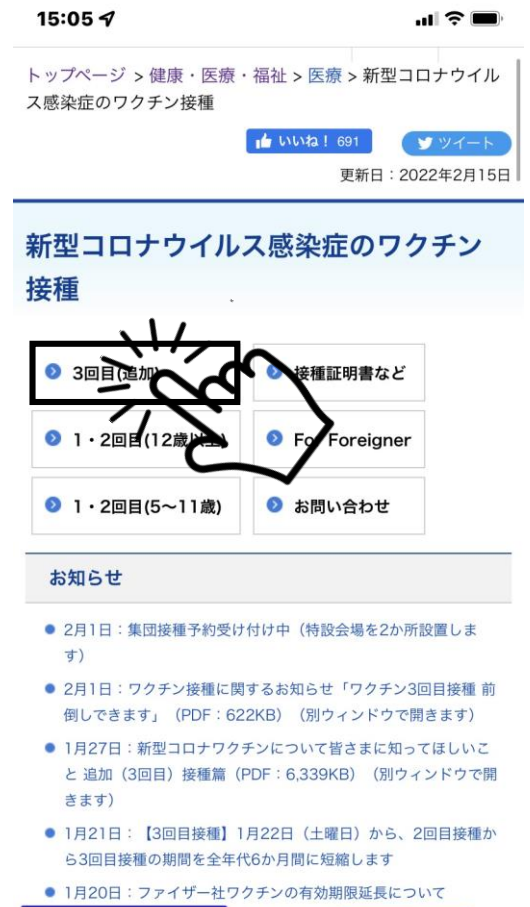

- 日本語 接種】1月22日 ご用件を
- 種分の予約受付を開始します お聞かせ下さい ● 12月16日: 新型コロナウイルスワクチ: スポート) の申請

ecity.edogawa.tokyo.jp

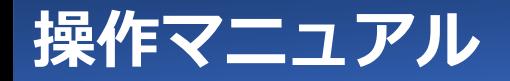

### 3回目 (追加) のワクチン接種 (接種状況) の接種計画・状況にアクセス。

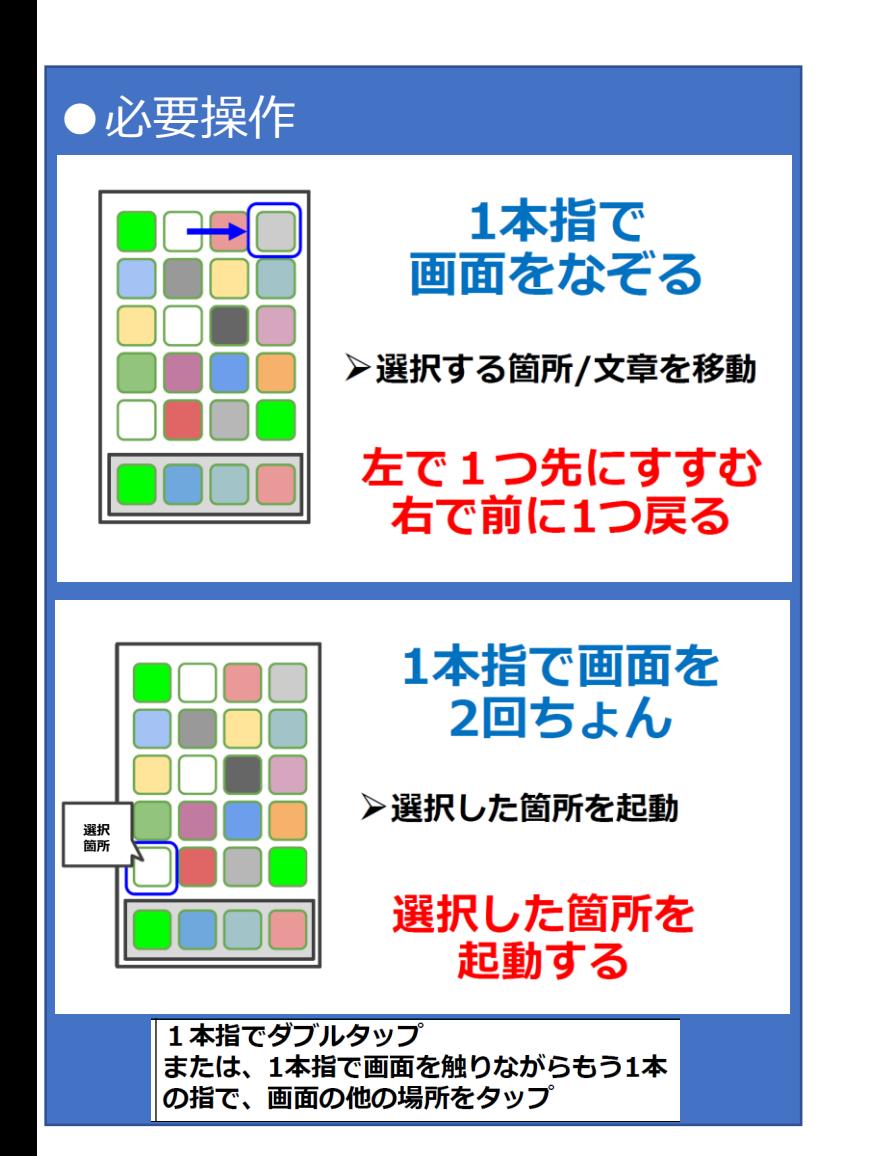

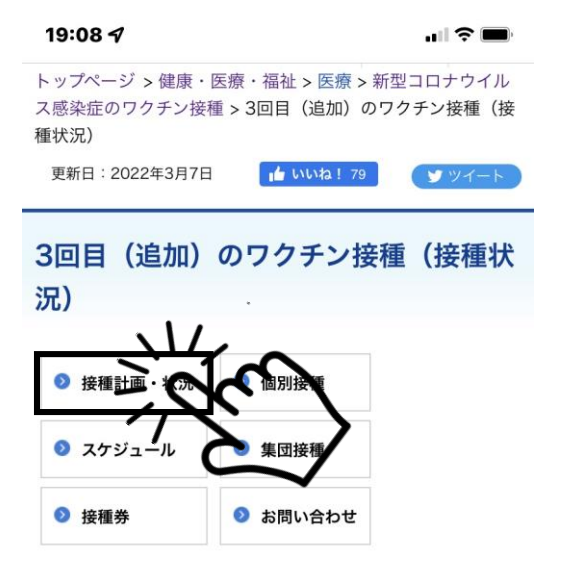

#### 解説動画

3回目のワクチン接種について、接種券の受け取りから接種までの流れな どを詳しく解説しています。

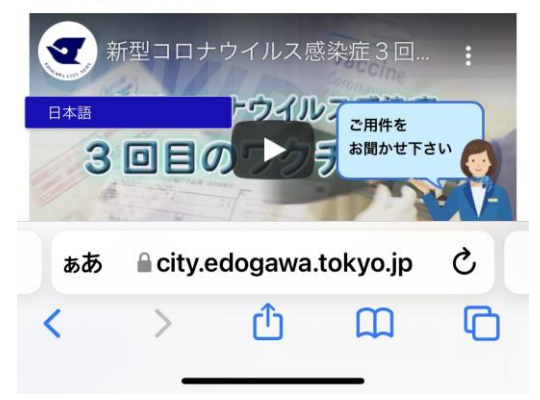

### 接種計画・状況を確認することが出来た。

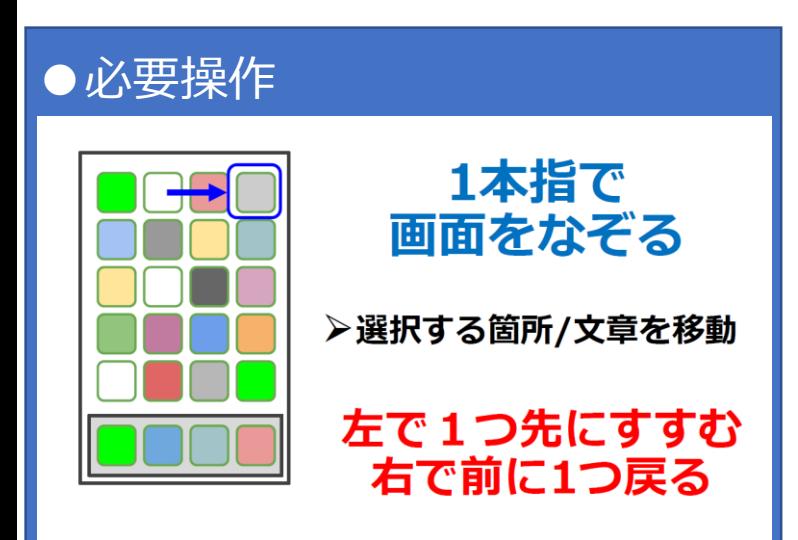

#### 19:17 $\mathcal{A}$

 $\blacksquare$   $\approx$   $\blacksquare$ 

←→ スライド操作で表示

接種計画・状況

#### ■3回目のワクチン接種について

オミクロン株による感染拡大を受け、新型コロナウイルスワクチンの2回 目接種から3回目接種の期間を、令和4年1月22日(土曜日)から全年代 こついて6か月間に短縮します。

#### Ⅰ概要

2回目接種を完了した18歳以上の方のうち、6か月 以上経過した方に、1回追加接種を行います。 対象者·回数 17歳以下の方の3回目接種については、現時点で は未定となっています。国からの方針が決まり次第 、当ホームページなどでお知らせします。 開始時期 令和3年12月以降順次

#### |3回目の接種が可能となる時期

1月21日時点の情報です。変更があり次第情報を更新します。

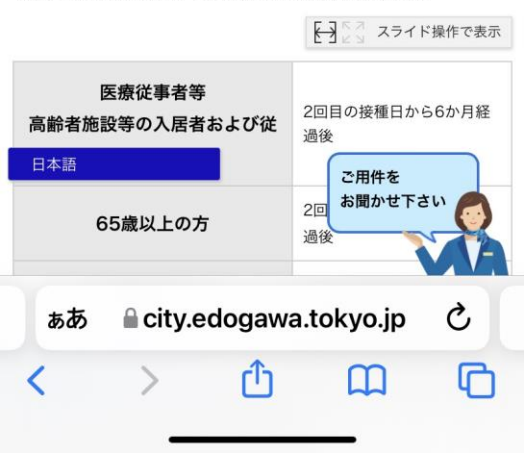

**操作マニュアル**

**応用編 HP内新型コロナウイルス感染症ワクチン接種コールセンターの電話番号を確認。 ※画面スクロールを左右スライドにて実施。**

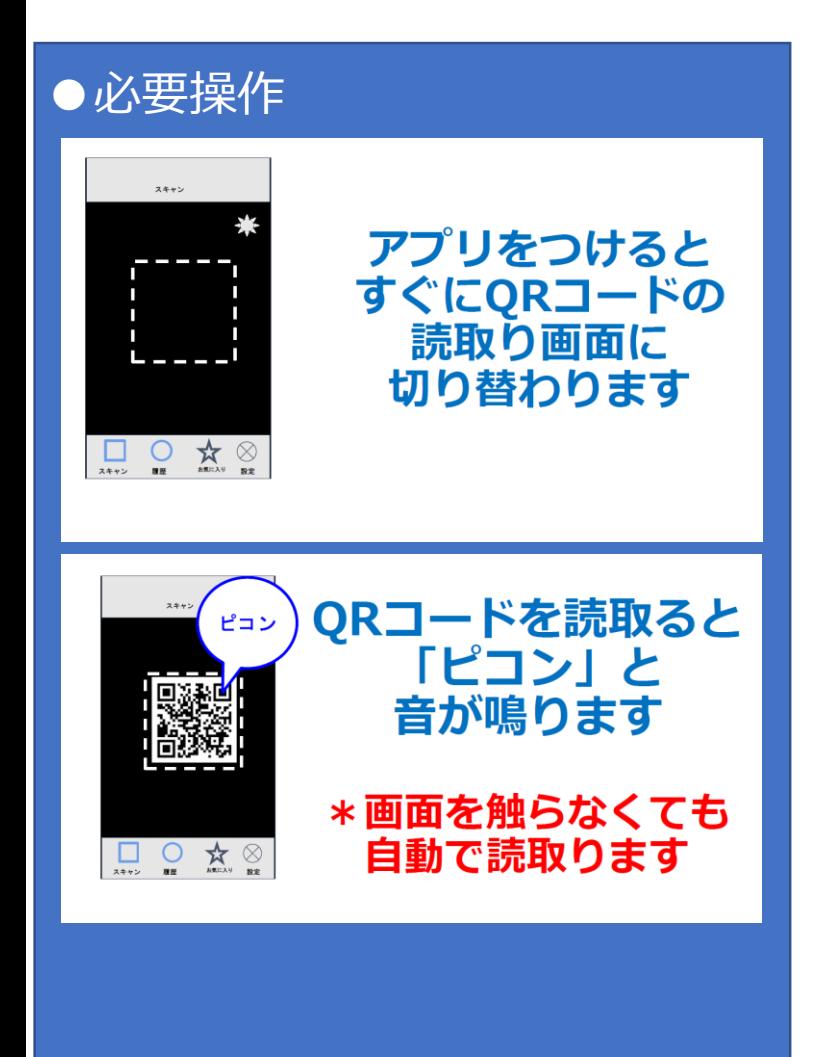

## 江戸川区HP QRコードを読み取り (VIPコードリーダーアプリを使用)

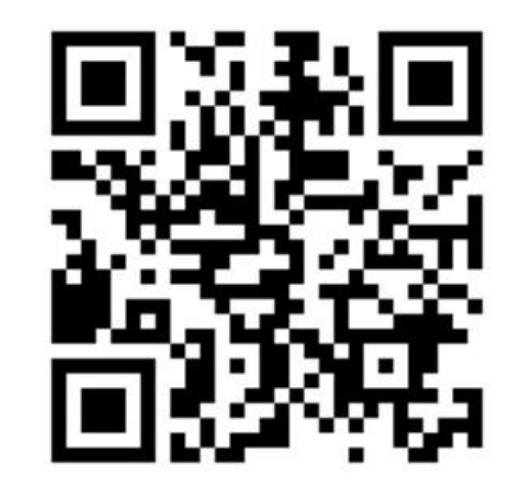

### **●応用編**

江戸川区HP トップページを指で左から右へスライド、ボイスオーバーの読み上げ機能で、新型コロナ ウイルス感染症ワクチン接種のページへアクセス。

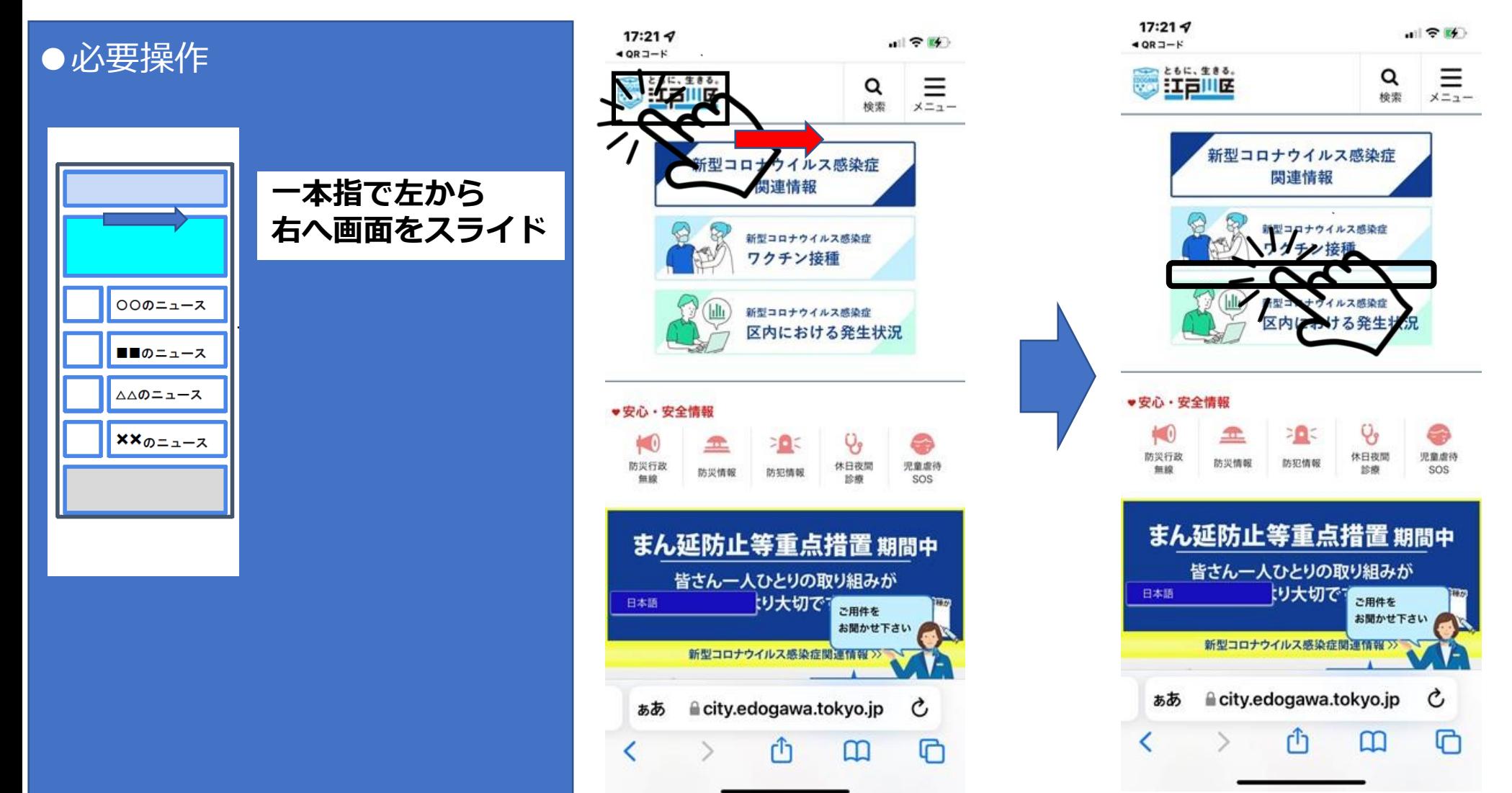

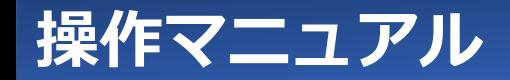

### ページをスクロールして (全14ページ中7ページ目) の江戸川区新型コロナウイルスワクチン接種コールセン ター内雷話番号を確認する。

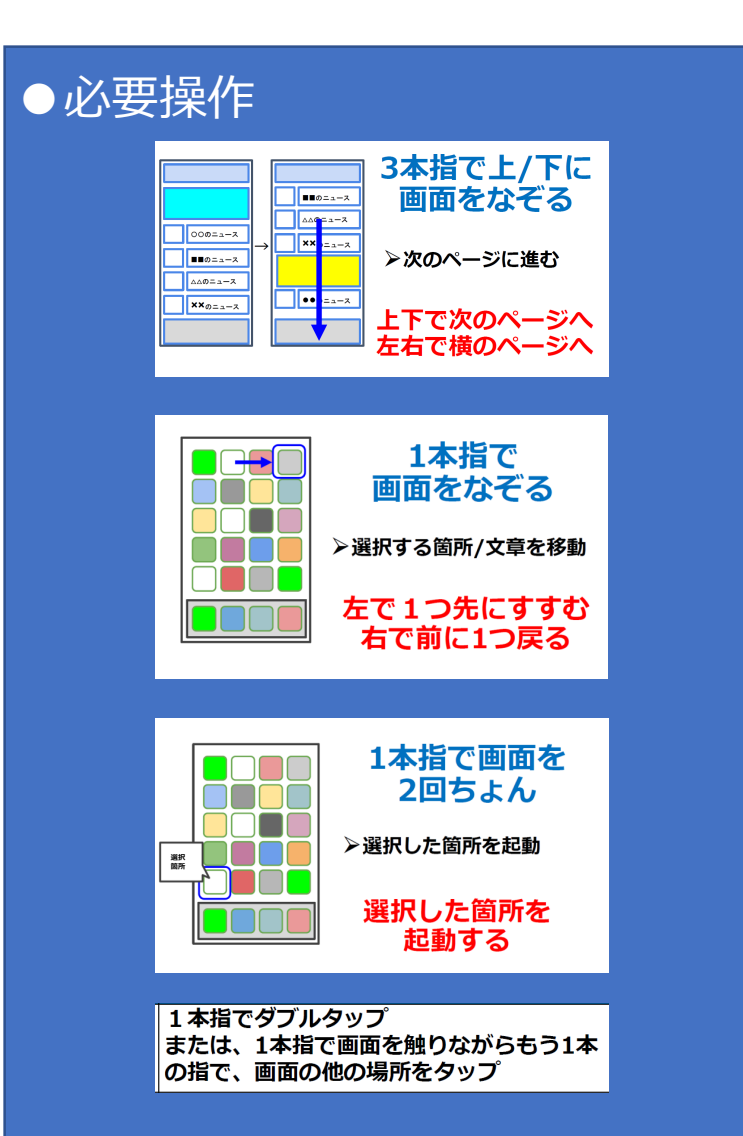

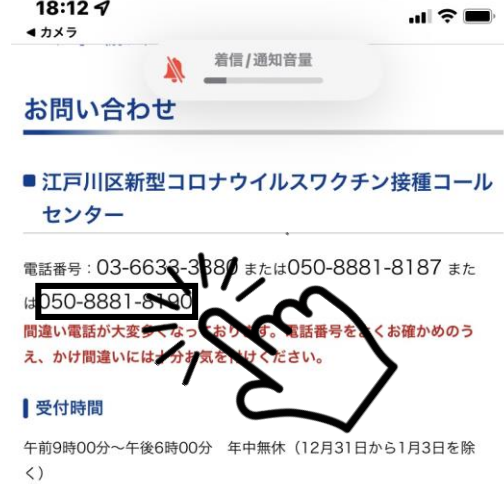

#### ■聴覚障害 (障がい)のある方

FAXでコールセンターにお問い合わせください。 FAX番号: 03-5630-1217

● FAX用紙のダウンロード (PDF: 175KB/別ウィンドウで開きます)

#### ■よくある問い合わせ (FAQ)

● ワクチン接種に関するQ&A (令和4年3月1日更新)

#### ファイザー社ワクチンの一部で確認され た白色浮遊物について

日本語 ファイザー社か ご用件を ルスワクチンの一部に混入が確認された白色浮 お聞かせ下さい ました。 ファイザー社は「製剤特性として製品由来の白色の微粒子

**A**city.edogawa.tokyo.jp

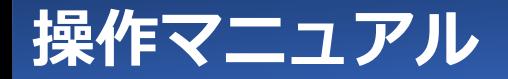

# **ダイレクトQRコード利用編**

### **障害者福祉のページから新型コロナ関連情報から江戸川区からのお知らせを確認。 ※画面スクロールは基本不要。**

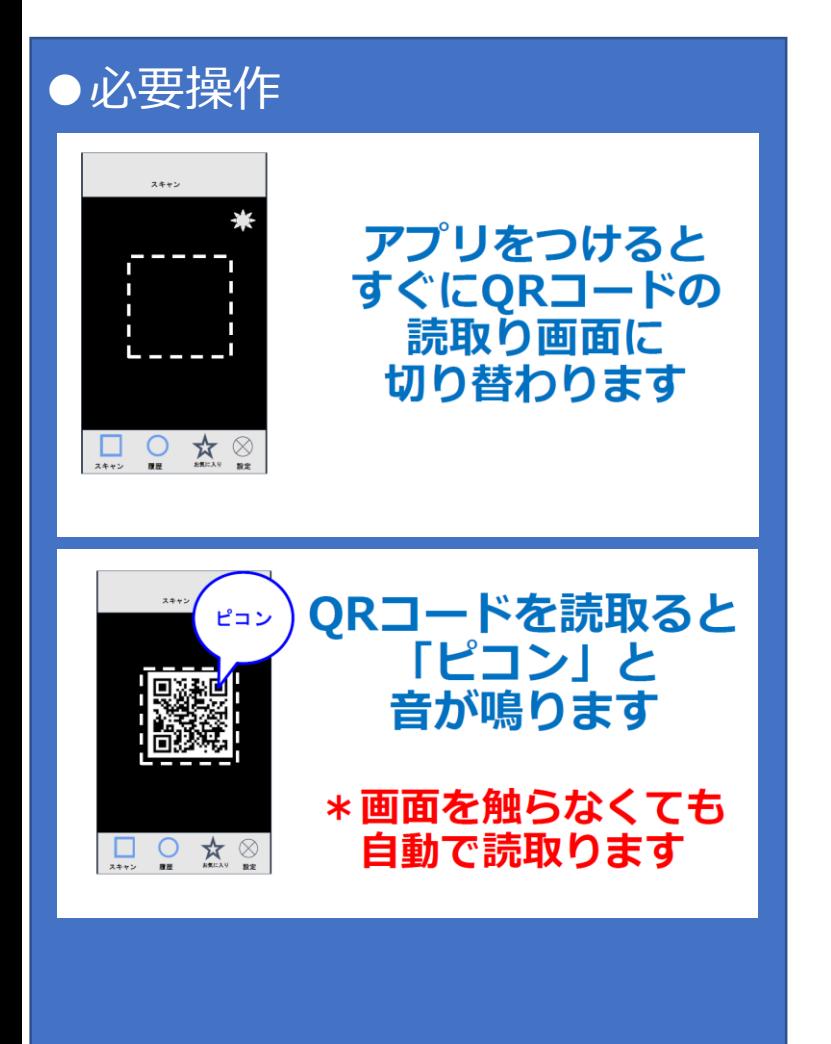

### 江戸川区障害者福祉のページ QRコードを読み取り (VIPコードリーダーアプリを使用)

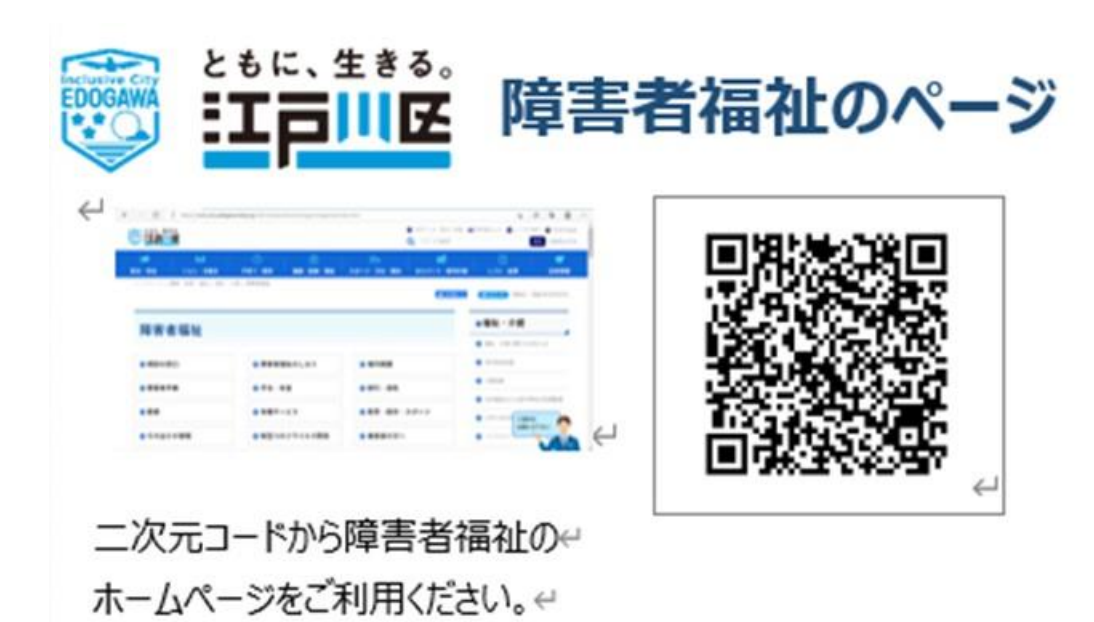

**操作マニュアル**

江戸川区障害者福祉ページを指でなぞり、ボイスオーバーの読み上げ機能で、新型コロナ ウイルス関係の項目を確認し、アクセス。

 $18:41 - 7$ 

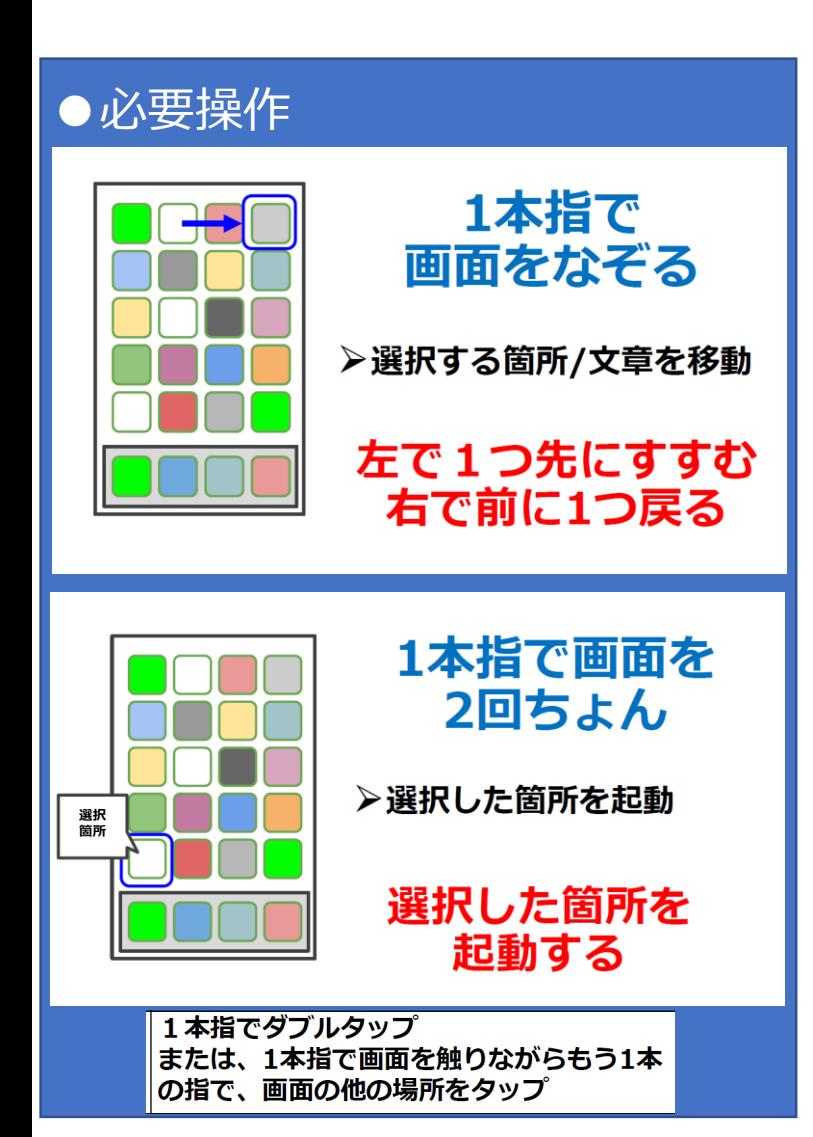

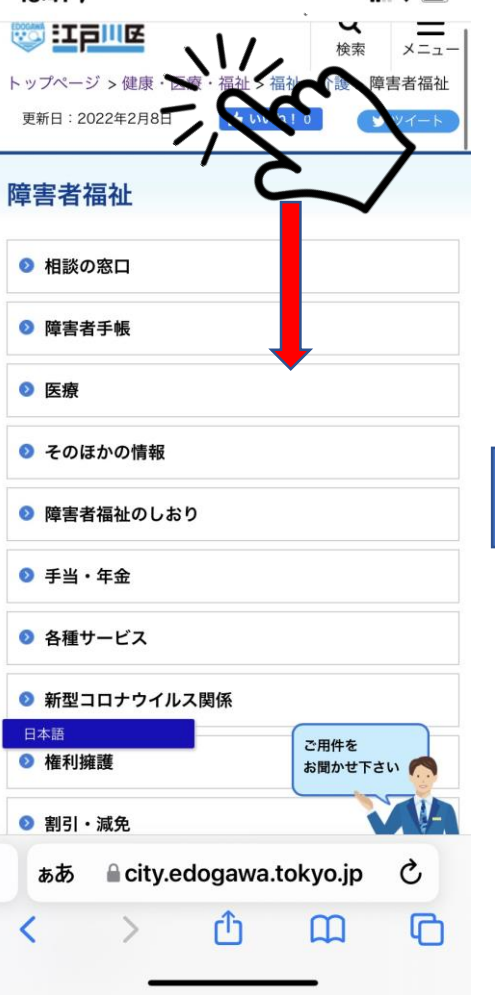

 $\blacksquare$ 

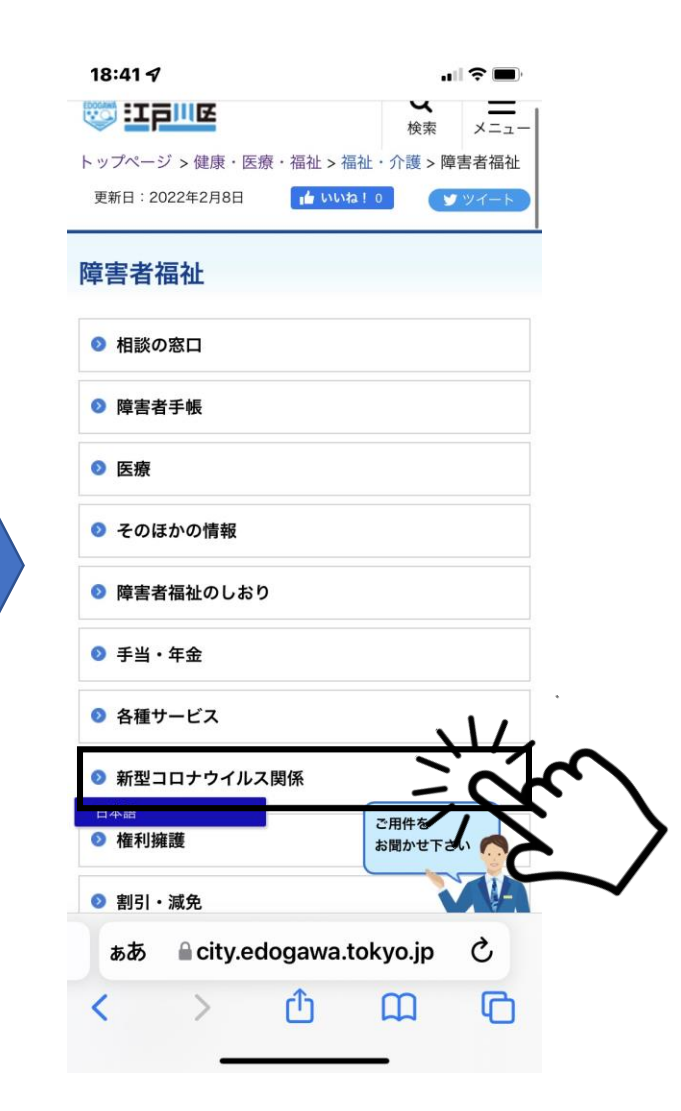

パターン② 新型コロナウイルス関係項目から、江戸川区のお知らせを確認しアクセス。

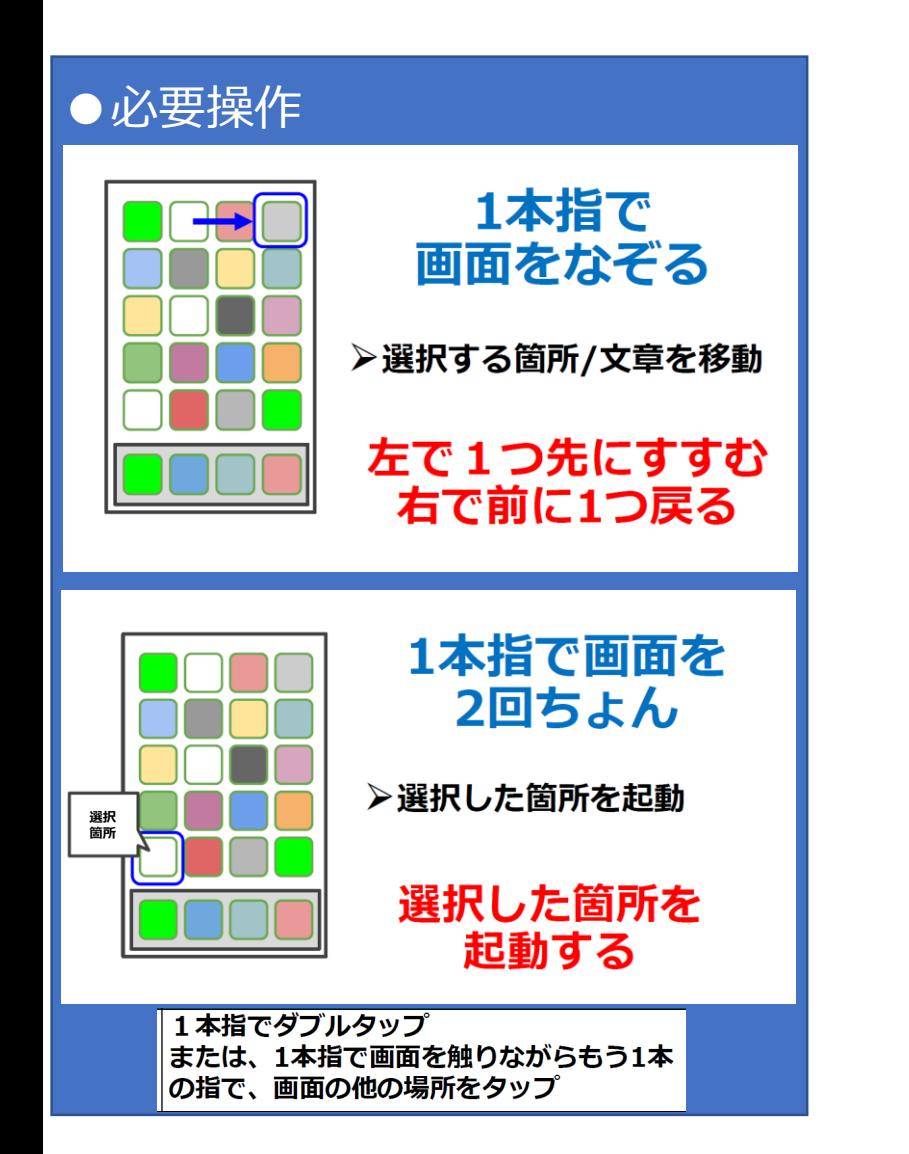

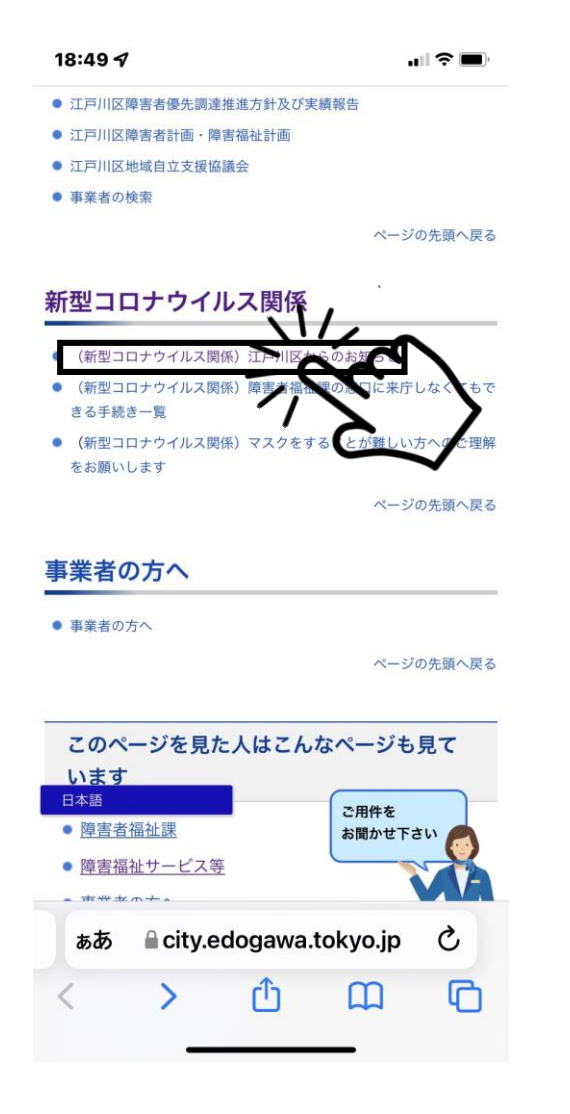

### 新型コロナウイルス関係項目から、江戸川区のお知らせを確認。

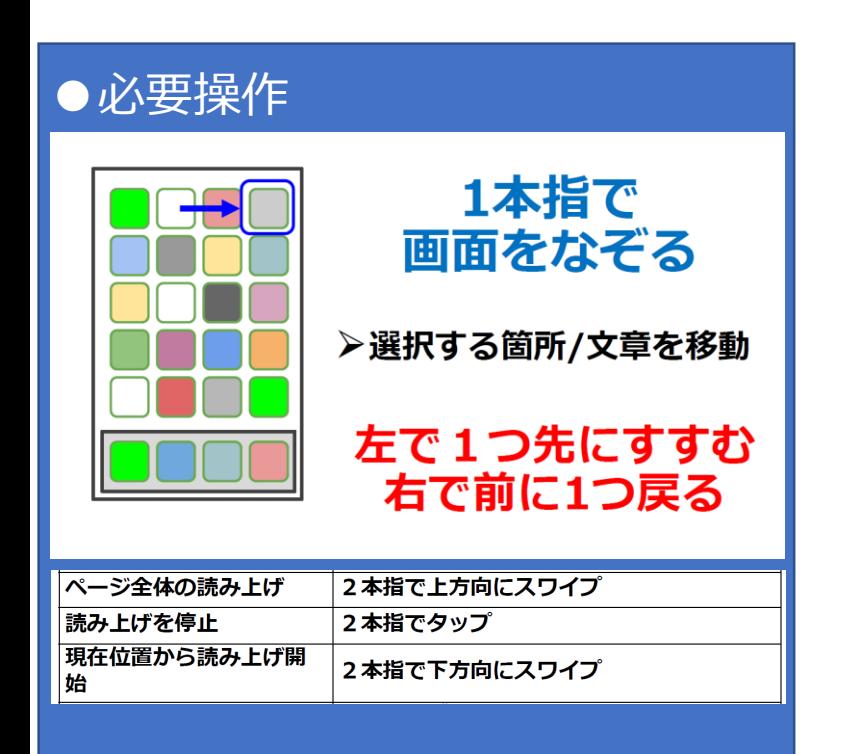

#### $12:36 \text{ } 7$  $\blacksquare$  4G  $4$  OR  $2 - K$ **BOLLET BEE**  $\equiv$ Q 检索  $x = 1$ トップページ >健康·医療·福祉 >福祉·介護 >障害者福祉 > 新型コロナウイルス関係 > (新型コロナウイルス関係) 江戸 川区からのお知らせ  $H$   $WVA$ !  $0$ ソツイート 更新日: 2022年1月11日 (新型コロナウイルス関係) 江戸川区 からのお知らせ 事業所において陽性者が判明した場合の 対応について 【区通知】事業所において陽性者が判明した場合の対応について(ワー ド: 16KB) (別ウィンドウで開きます) 事業所において陽性者が判明した場合の 障害者福祉課への報告及び従業員の皆様 への注意喚起について (依頼) 日本語 宛に発出した令 ご用件を において陽性者が判明した場合の障害者福祉課 お聞かせ下さい 様への注意喚起について(依頼)』を掲載いたし

【区通知】事業所において陽性者が判明した場合の障害 **≜city.edogawa.tokyo.jp** Ò ぁあ

rĥ

 $\mathbf m$ 

 $\Box$ 

### **障害者福祉のしおり QRコードからスクロールしてPDF一覧内の手当・年金のページを 確認する。 ※画面スクロールが必要**

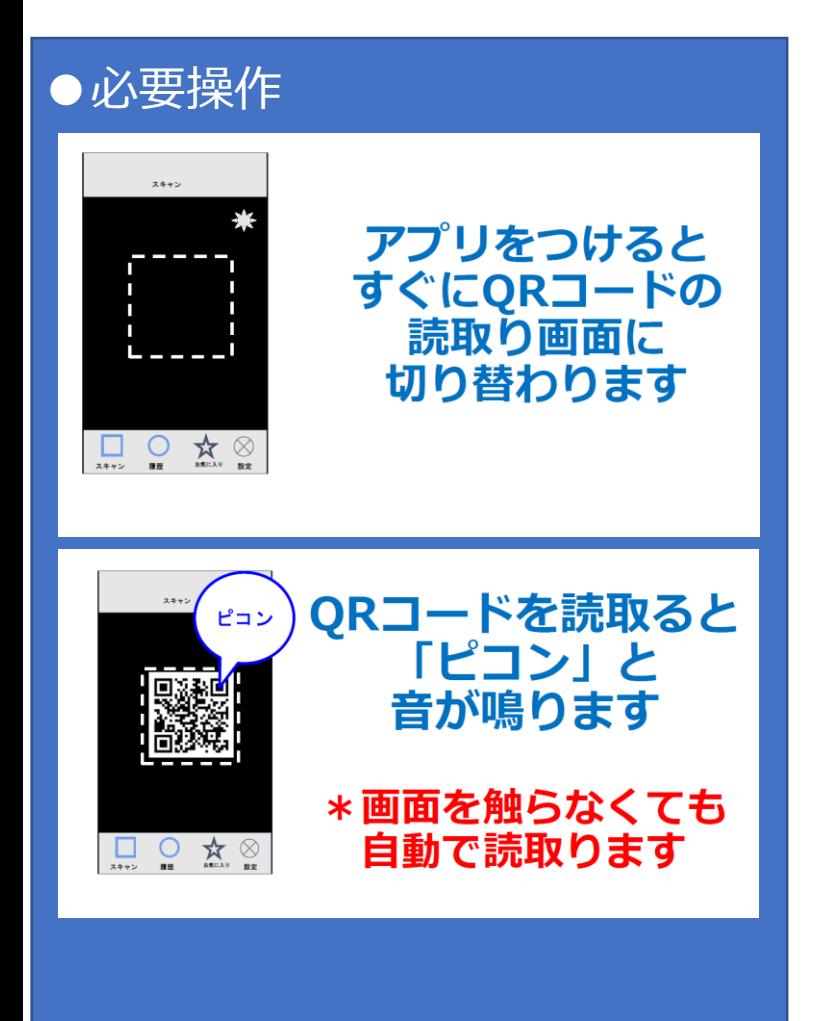

江戸川区障害者福祉のしおり QRコードを読み取り (VIPコードリーダーアプリを使用)

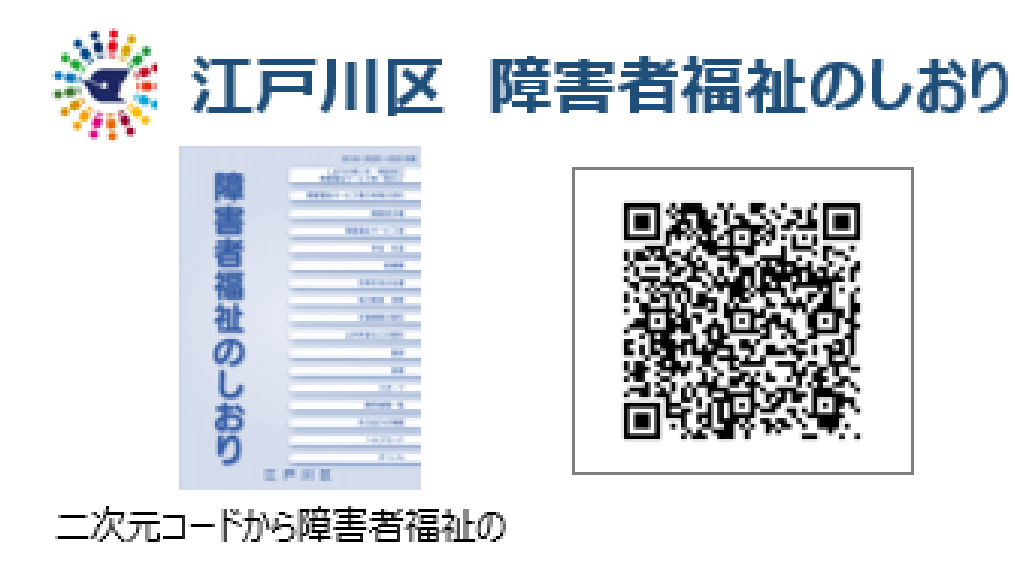

しおりをご利用ください。

操作マニュアル

江戸川区障害者福祉のしおりから画面スクロール、ボイスオーバーの読み上げ機能で、PDFファイル一覧 から手当・年金のページにアクセス。

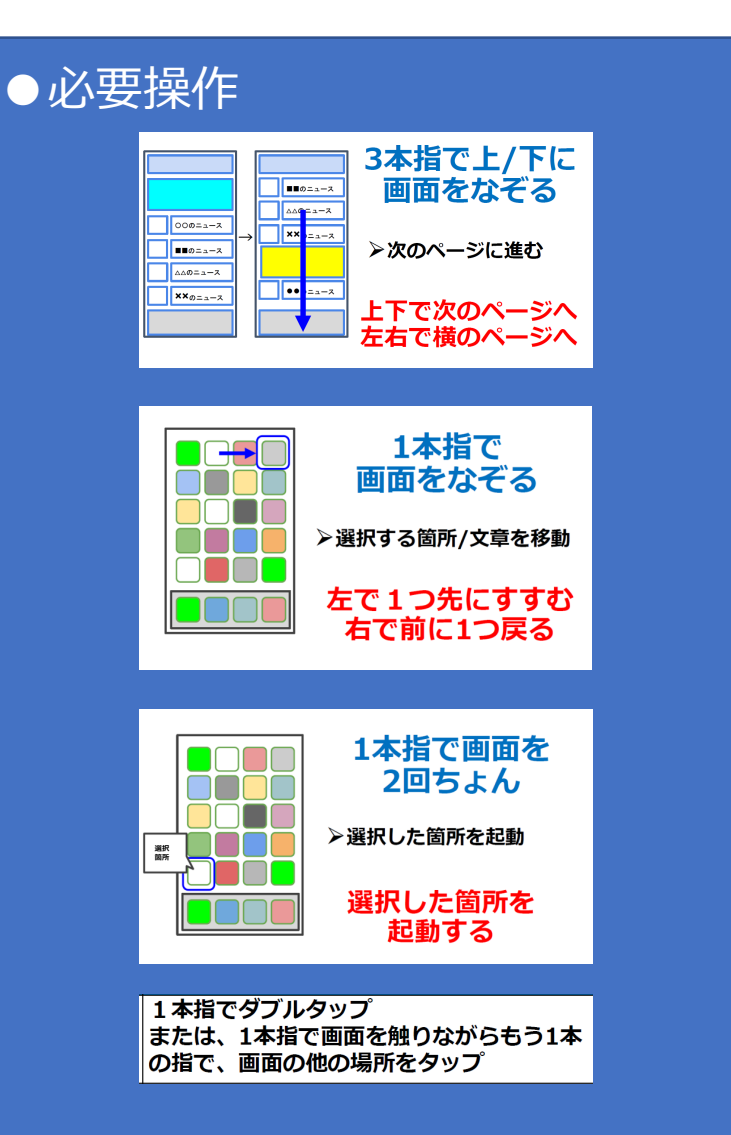

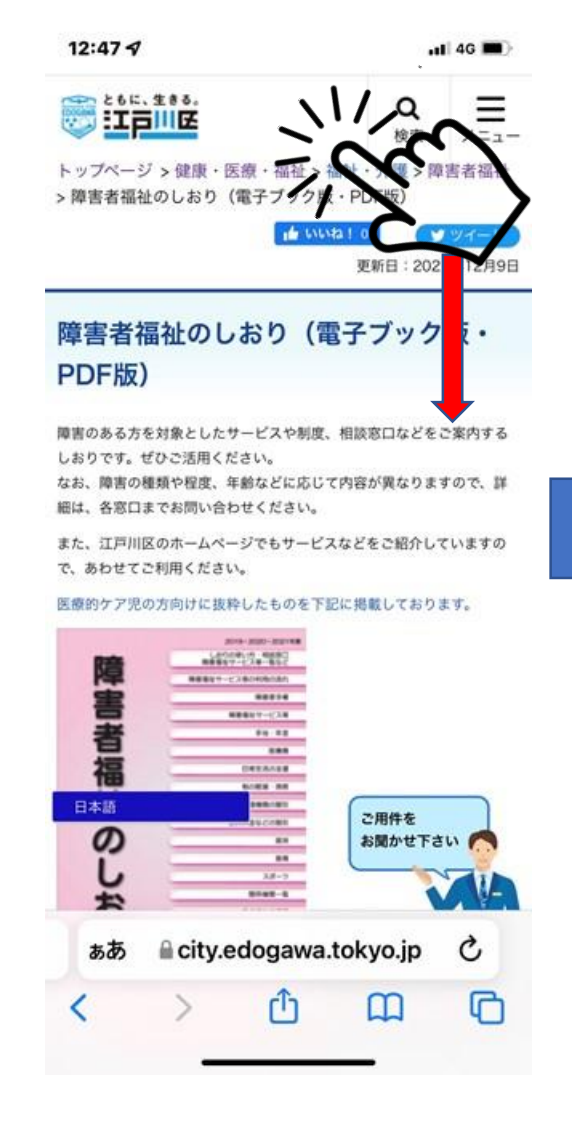

#### 12:48 $\blacktriangleleft$  $n14G$ - RIPHTS / LATING LIBRESON UVELIN CAVIVEDING てください。

● 容量が大きいファイルは、インターネットへの接続環境などによっ て、表示に時間がかかる場合があります。

#### ■PDFファイル一覧

- 表紙 (PDF: 229KB) (別ウィンドウで開きます)
- しおりの使い方·相談窓口·障害福祉サービス等一覧など (P1から 16) (PDF: 1.095KB) (別ウィンドウで開きます)
- 障害福祉サービス等の利用の流れ (P17から21) (PDF: 357KB) (別ウィンドウで開きます)
- 障害者手帳 (P22から28) (PDF: 704KB) (別ウィンドウで開き ます)
- 障害福祉サービス等 (P29から35) (PDF: 608KB) (別ウィンド ウで開きます)

手当・年金 (P36から49) ます)

- 医疫費 (P50から58) : 486KB) す)
- 日常生活の支援 (P59から91) (PDF: 2.531KB) (別ウキ で開きます)
- 税の軽減·免除 (P92) (PDF: 143KB) (別ウィンドウで開きま  $\pi$ )
- 交通機関の割引 (P93から97) (PDF: 294KB) (別ウィンドウで 間きます)
- 公共料金などの割引 (P98から106) (PDF: 556KB) (別ウィン ドウで開きます)
- 就労 (P107) (PDF: 136KB) (別ウィンドウで開きます)

● 教育 (P108) (PDF: 133KB) (別ウィンドウで開きます) 日本語 (PDF:518KE ご用件を ます) お聞かせ下さい ● 関係機関一覧 (P111から117) (PDF: 669KB7 で開きます)

ecity.edogawa.tokyo.jp

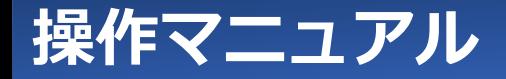

### 手当・年金ページの各項目を確認。

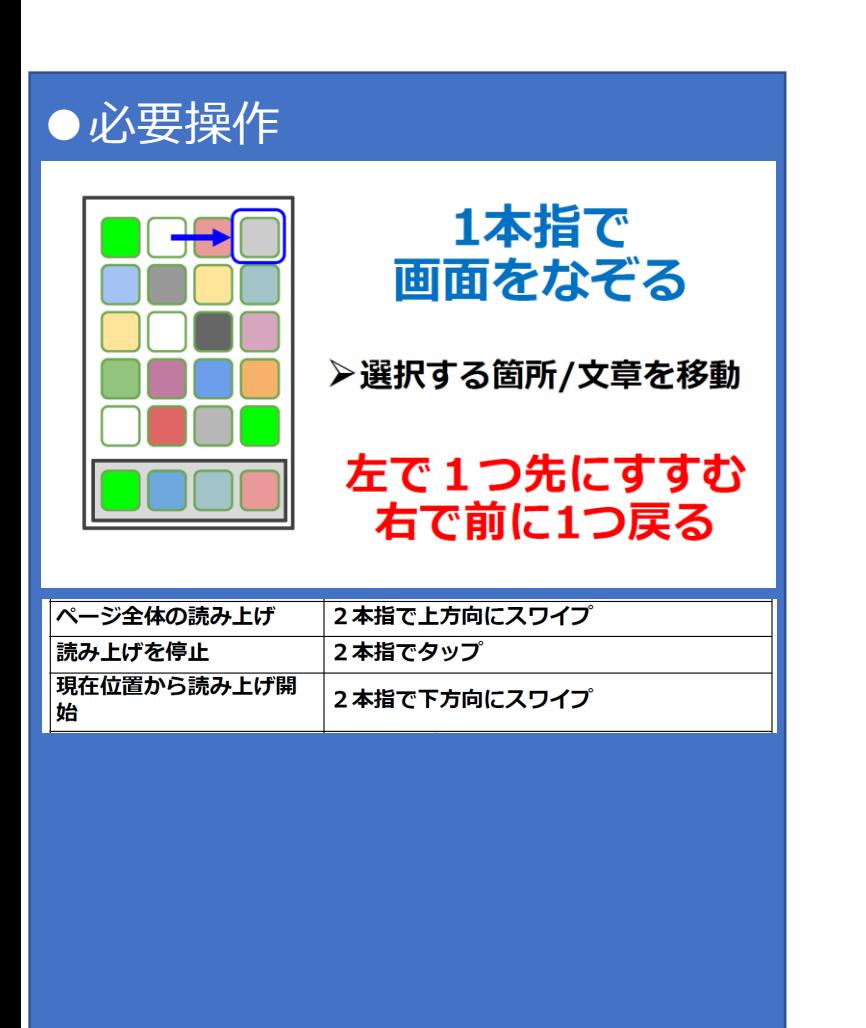

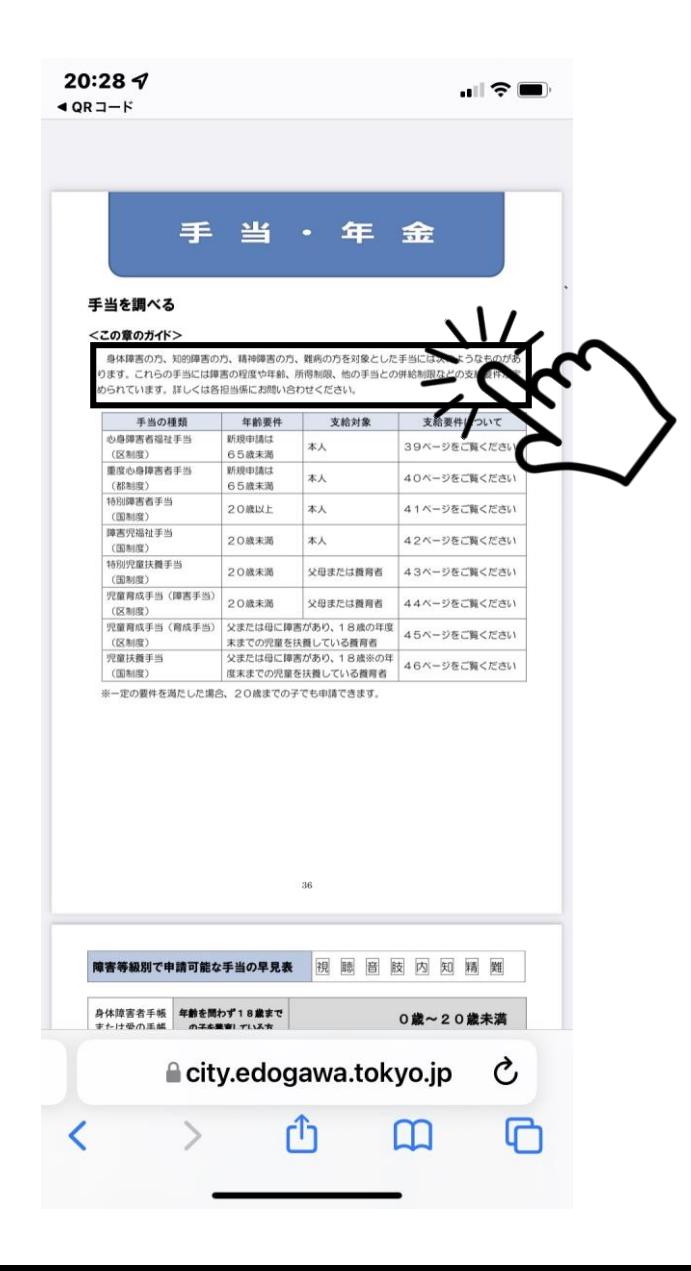